# Free Software and

Alternatives to Free Software

#### Presentation for the:

### Central Florida Computer Society

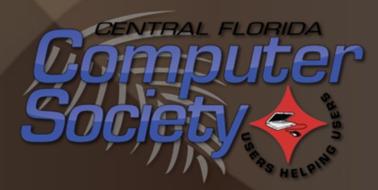

June 13, 2021 3:00 p.m.

#### Presented by:

#### John "Free John" Kennedy

freejohn@protonmail.com

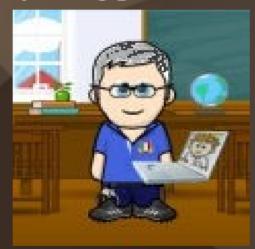

Member of the East-Central Ohio Technology Users Club Newark, Ohio

#### Presented by:

#### John "Free John" Kennedy

freejohn@protonmail.com

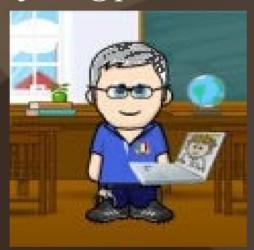

Proud Member of the Speaker's Bureau and APCUG Regional Advisor For Regions 3/6

#### Brought to you by:

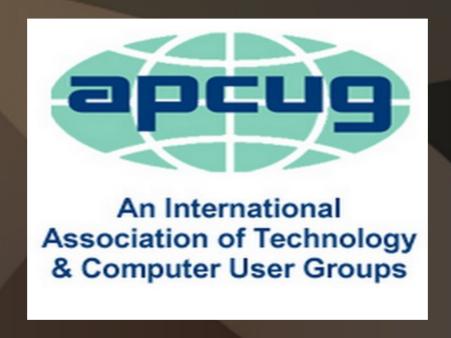

**APCUG Speakers Bureau** 

One of your club's benefits of membership.

## Functional Resources

## Economically Enticing

## Functional Resources

Economically Enticing

## Functional Resources

**Economically Enticing** 

## unctional esources

conomically nticing

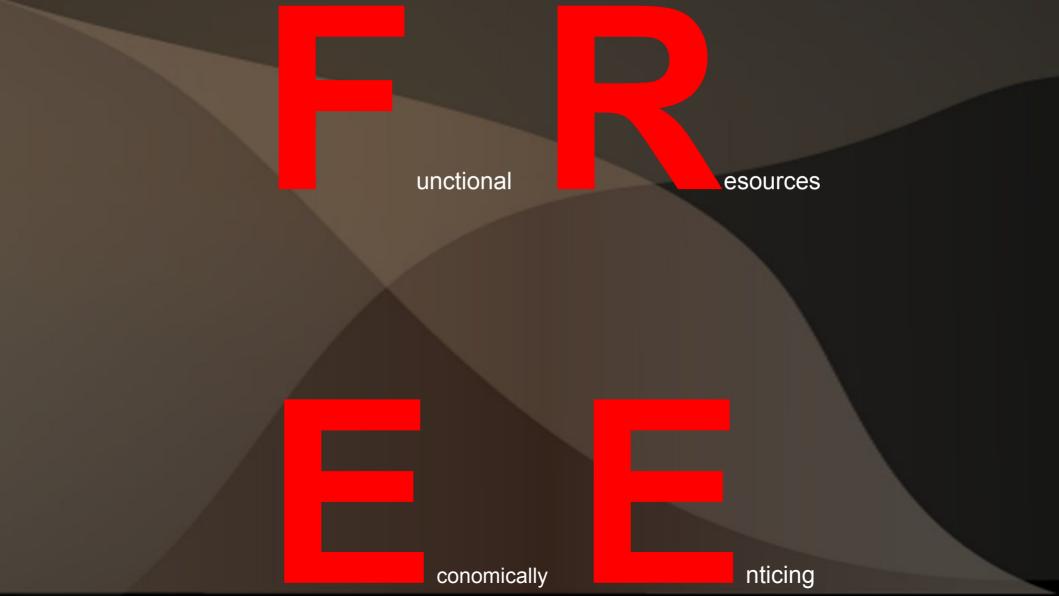

## My Needs

Computer software:

• that does what I want

• and price is reasonable

### My Problem

most "packaged" software does way more than what I need

 most "packaged" software costs way more than I can afford

#### What I've Found

- software that costs \$\$\$\$
- osoftware that's FREE and
- free software that I like better than other free software

## Types of Software

• PS = Paid Software

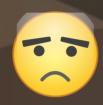

• FS = Free Software

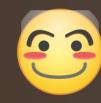

## Types of Software

- CSS = Closed Source Software
  - -Code is hidden from view

- OSS = Open Source Software
  - -Code is open for viewing

### Types of Software

- PCSS = Paid Closed Source Software
  - Proprietary
- POSS = Paid Open Source Software
  - -Freeware and maybe Shareware
- FOSS = Free Open Source Software
  - -Totally at no cost at all (marked w/\*\*)

### FOSS

- Free and Open Source Software
- Closed vs. Open Source Software; how are they different? Recipes!
- Open source developers are willing to share the code so that others can help re-write/improve the software (you can also donate to these people as well).

#### Bottom Line = \$\$\$\$

- Free programs may be missing some features.
- So far I haven't missed them, and you may not either.
- But if something is missing, then you decide if it's worth the total price of the program to have that missing feature.
- Start with the free program, if it doesn't meet your needs, purchase the paid program.

### My Areas of Computer Needs

- Operating System
- Tech Trouble/Assisting/Communicating
- Protection (computer management)
- Productivity (file creation)
- Multimedia (audio/video)
- Graphics/Digital Imaging

I'd like to share what I use or would use, and other examples of functional software that's economically enticing.

## Operating Systems

- Heart/Brains of it all
- Graphical desktop
- Lots of applications
- FOSS = LINUX\*\*

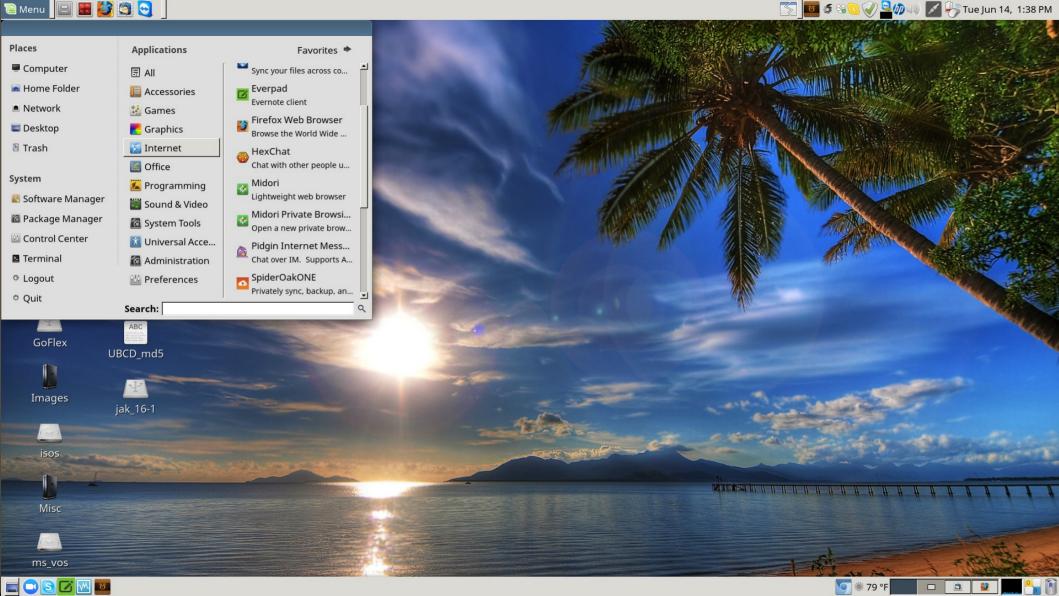

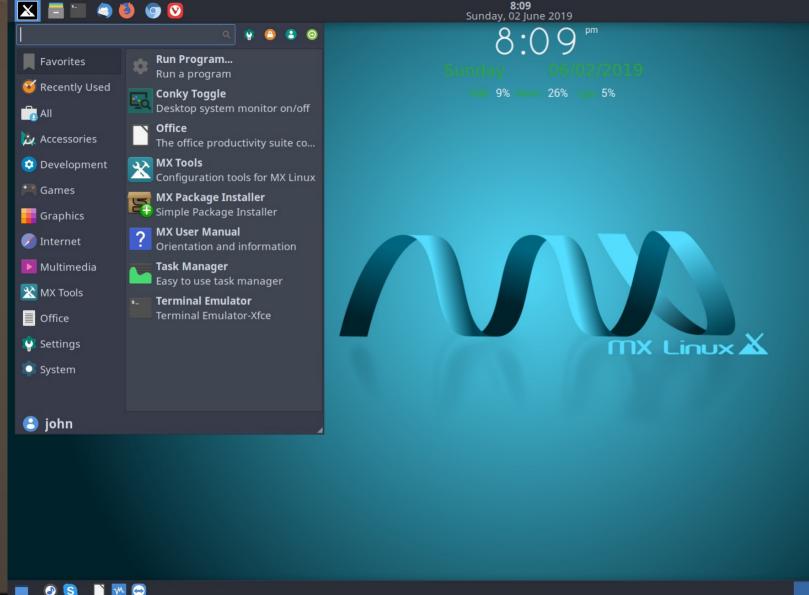

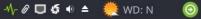

cpu mem

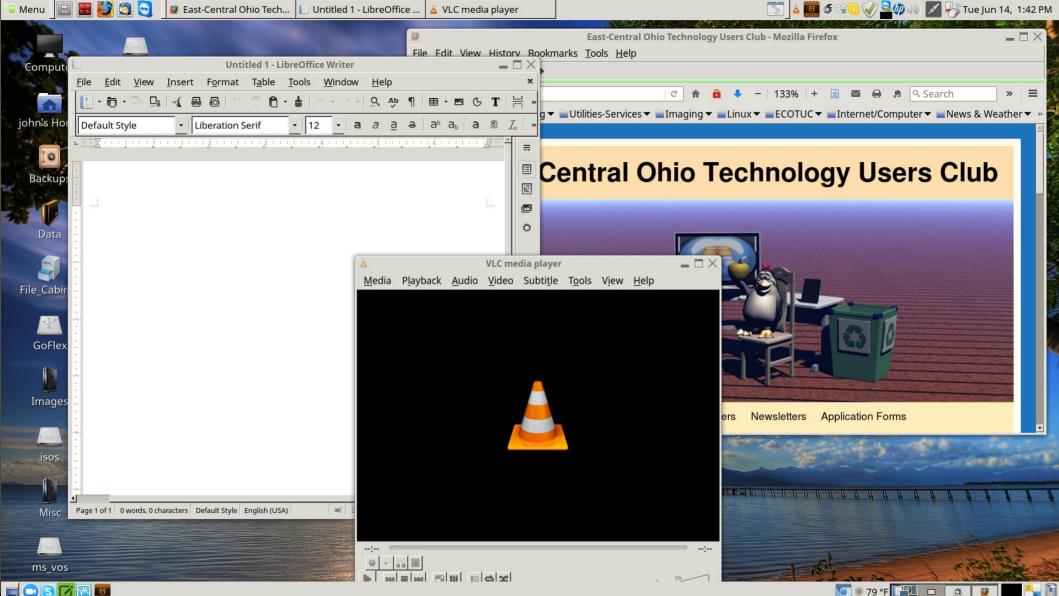

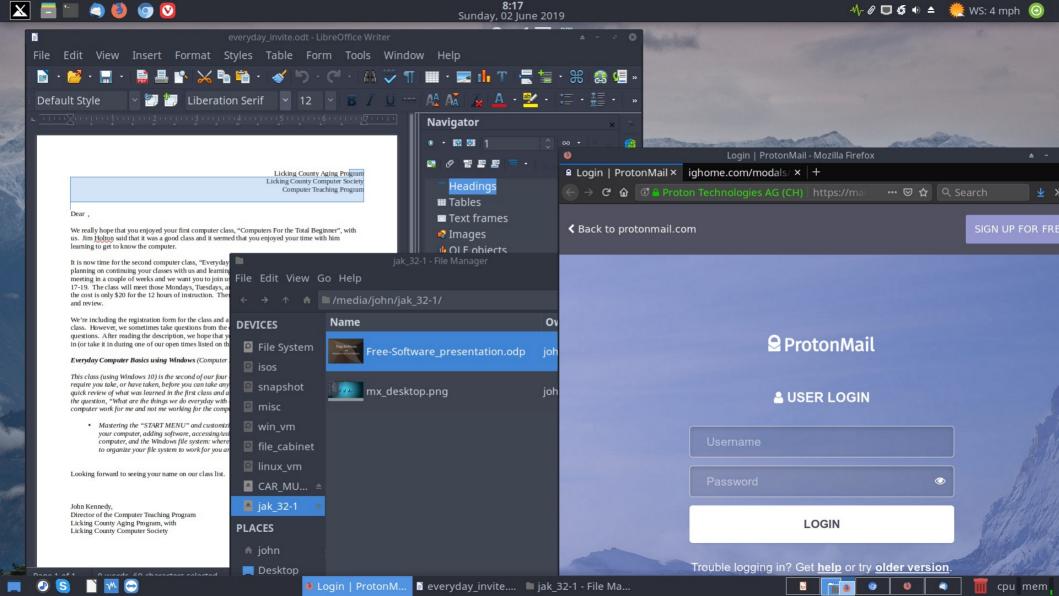

## Tech Trouble/Assisting and Communicating

- being able to help others with their tech problems
- being able to assist remotely and see what's going on (or not going on)
- being able to just communicate

#### Tech Assistance - Talk

- Jitsi\*\* voice/video/desktop sharing
- Zoom voice/video/desktop sharing;
   with limitations
- Skype voice/video/files/ desktop sharing; computer to computer

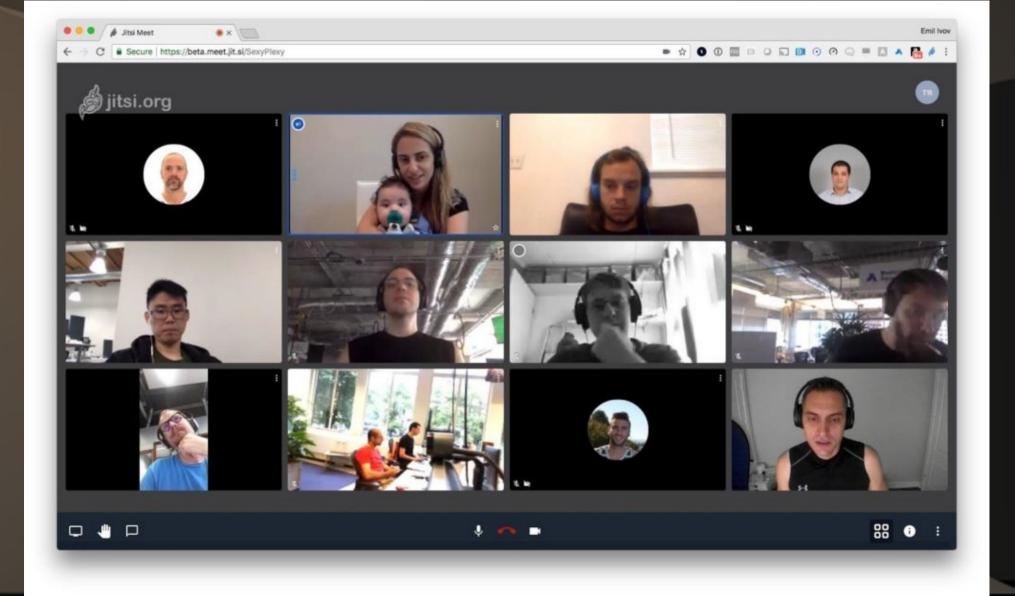

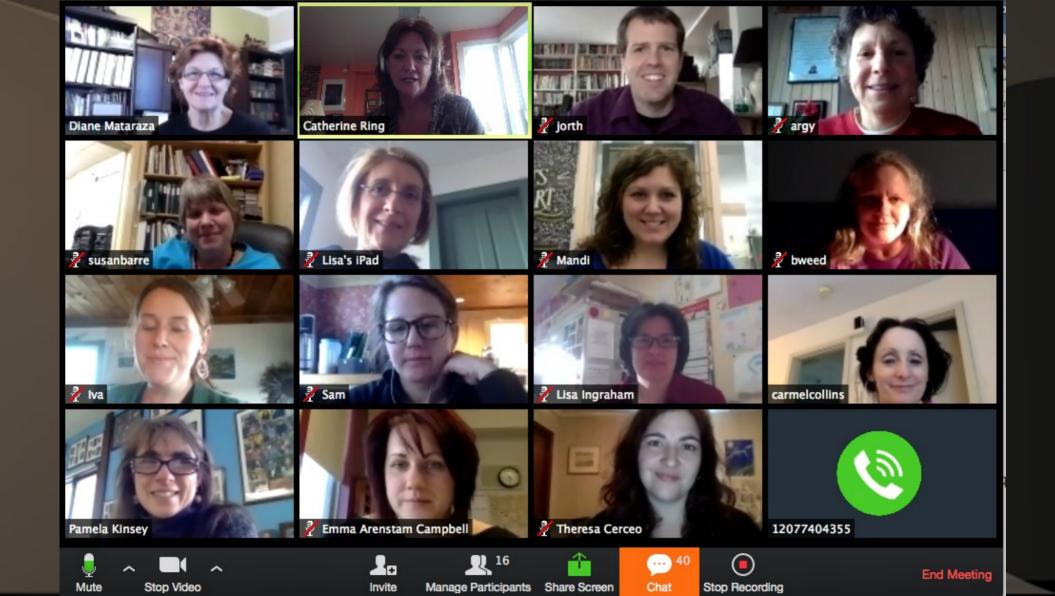

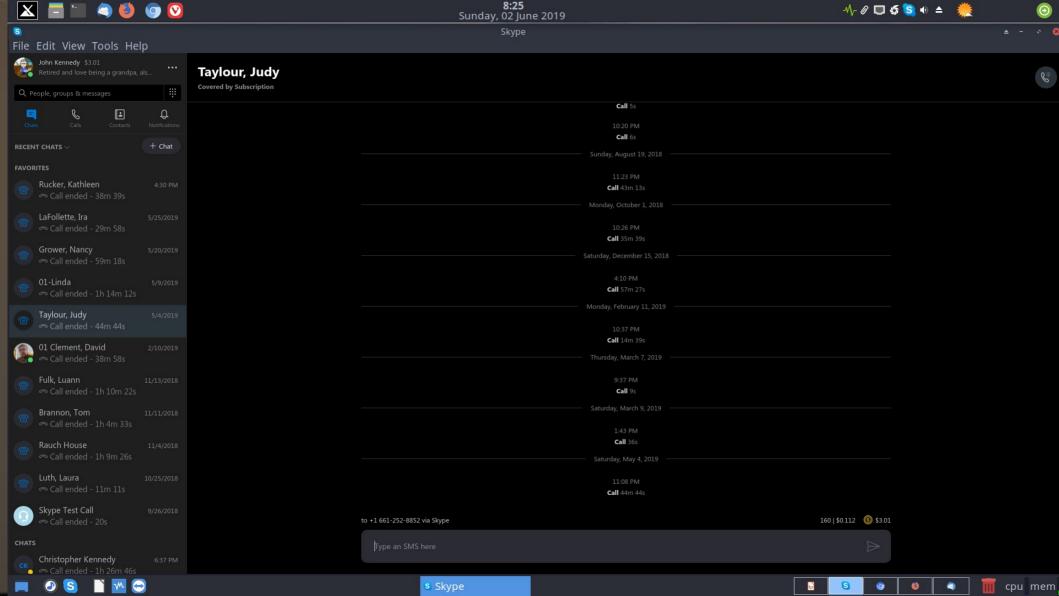

#### Tech Assistance – Remote Access

- Teamviewer ?sliding down
  - -Skype audio
- DWService\*\* (web based)
- AnyDesk ?rising to the top

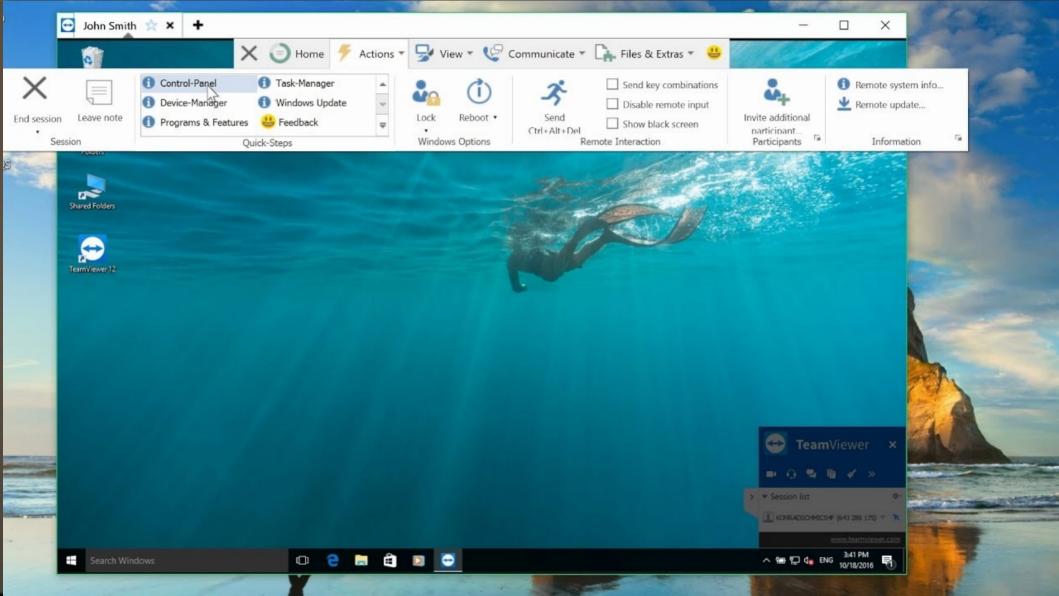

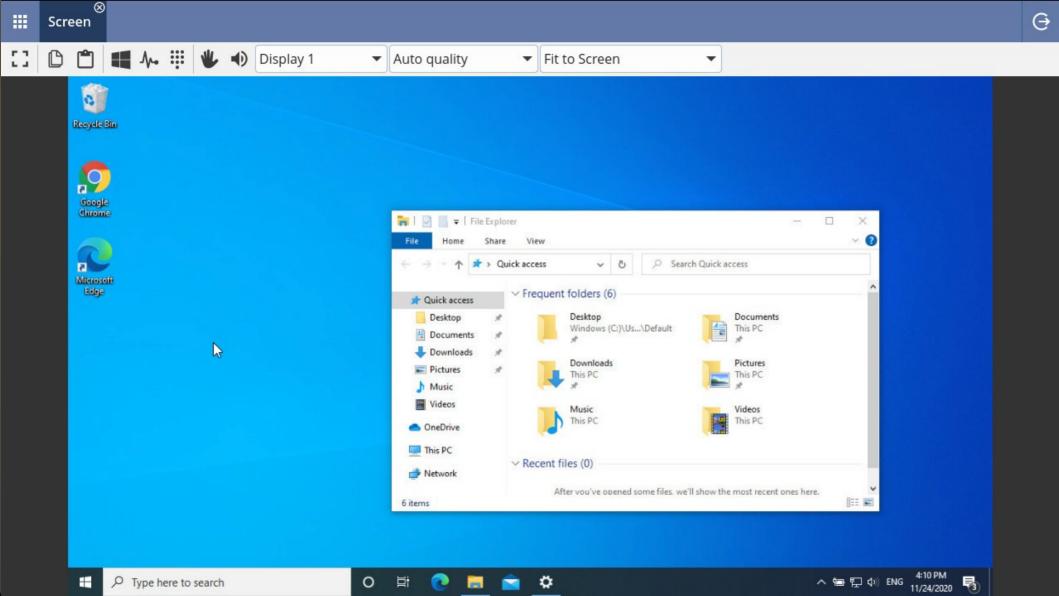

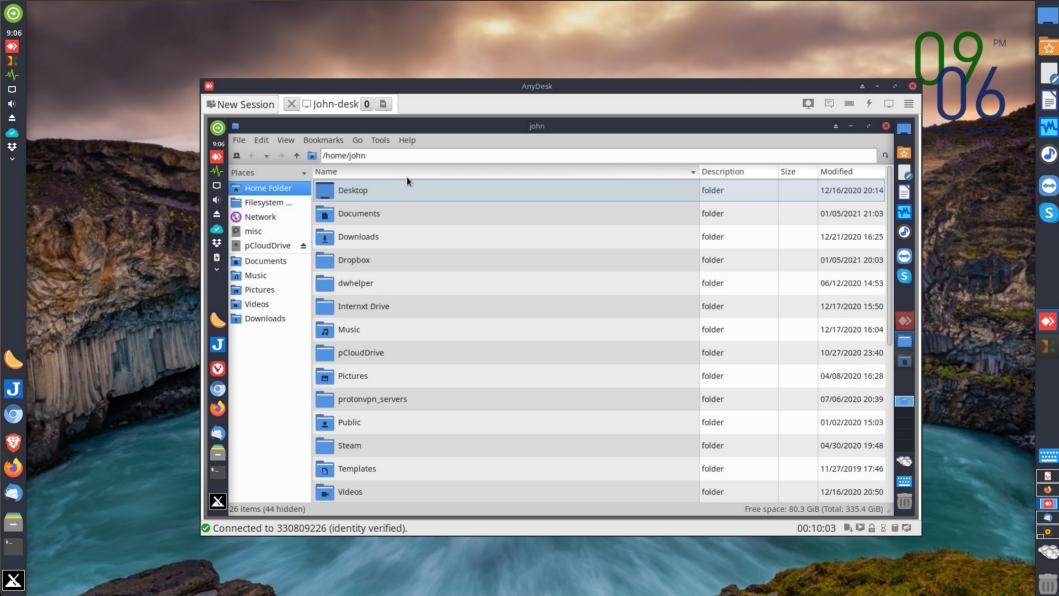

# Protection

- Password/Bookmark Managers
- Anti-virus
- Spam/Adware
- · Clean-up/Remove/Update
- Backup/Restore

### Password Managers

• Bitwarden\*\*

• KeePass(Win)\*\*/KeepassX(Linux)\*\*/
KeepassXC(cross-platform, newer)\*\*

· Roboform, LastPass, Dashlane

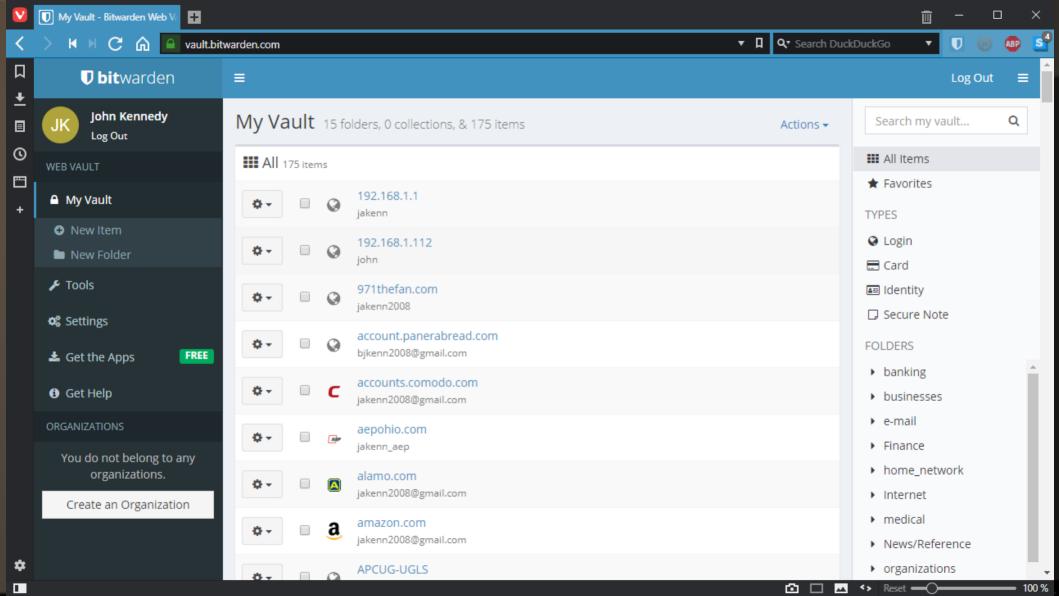

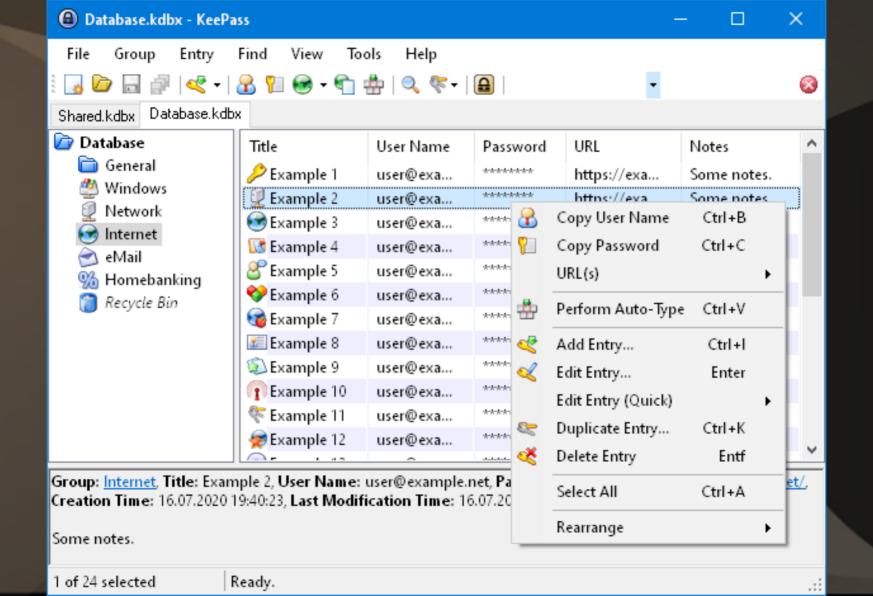

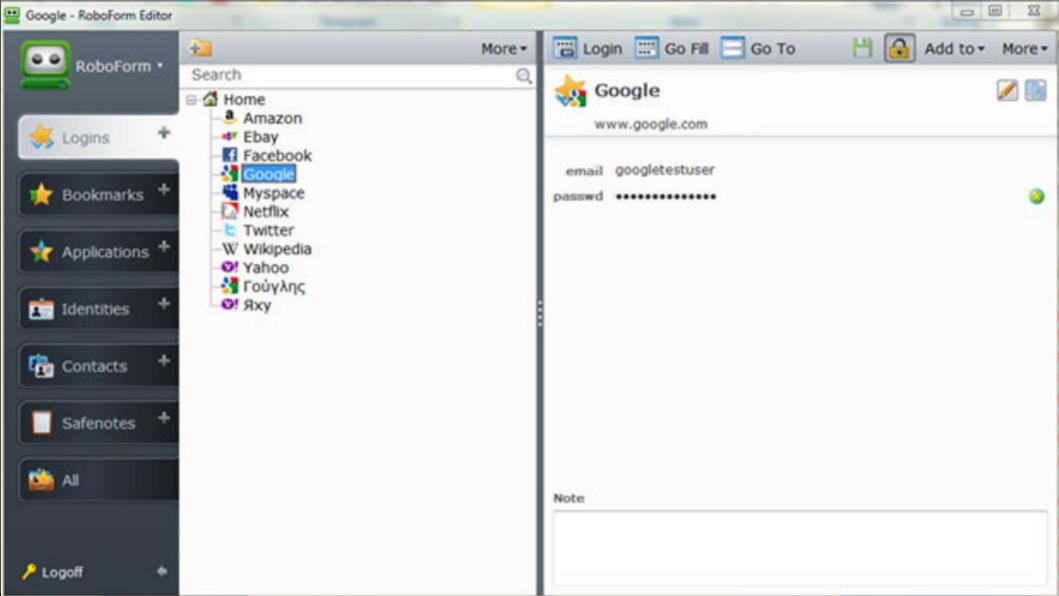

### Bookmark Managers

- EverSync(web based)\*\*
- Browser based
- Roboform

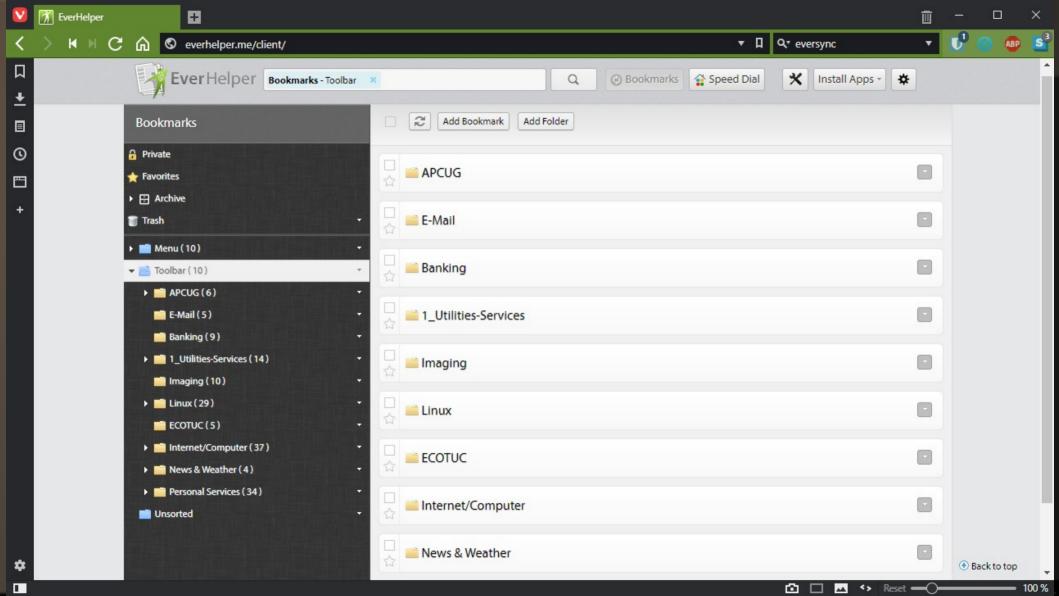

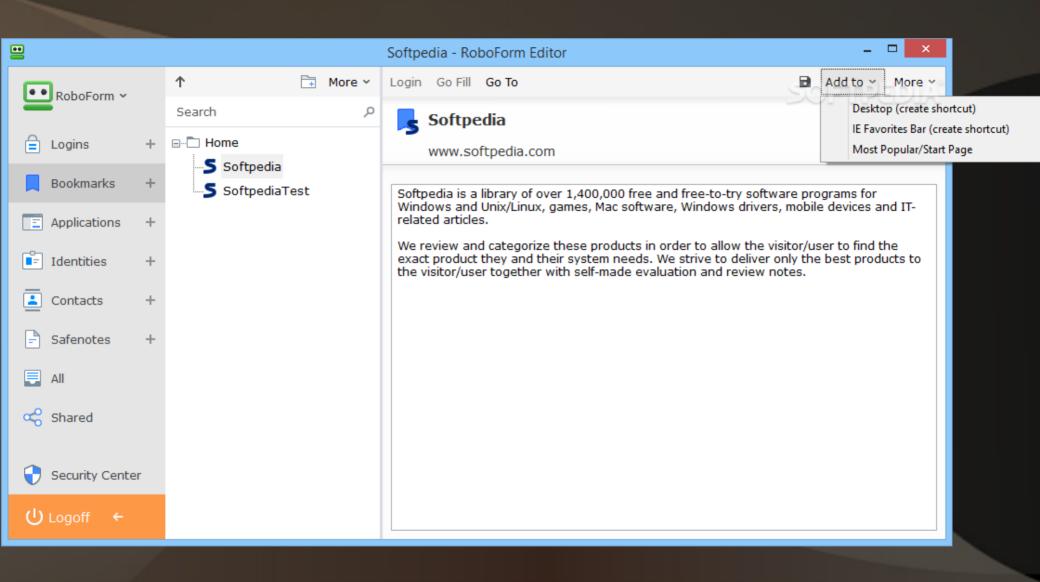

## Protection - Antivirus

- ClamWin\*\*, ClamAV\*\*
- Avast/AVG (both owned by Avast)
- Avira AntiVir
- MS's own Windows Security

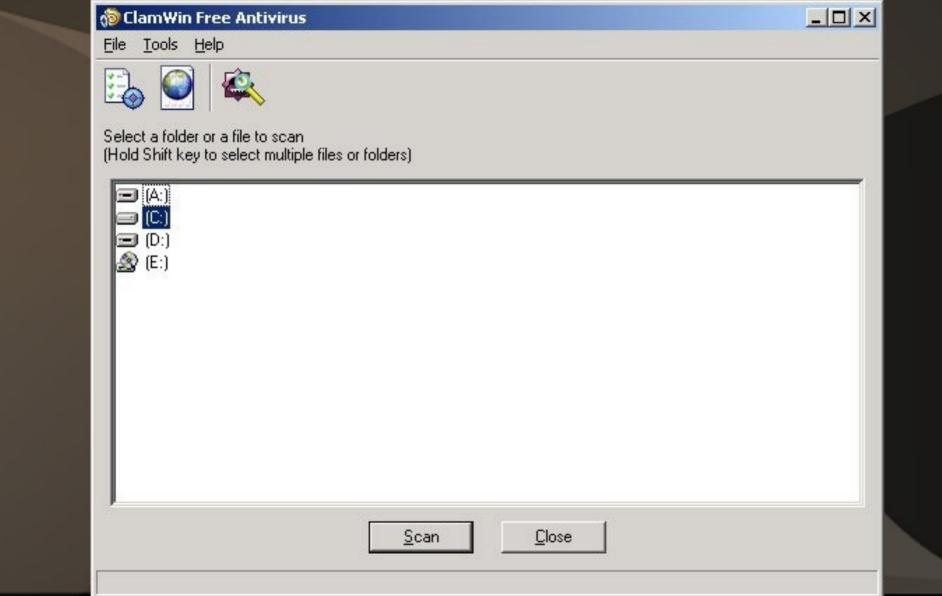

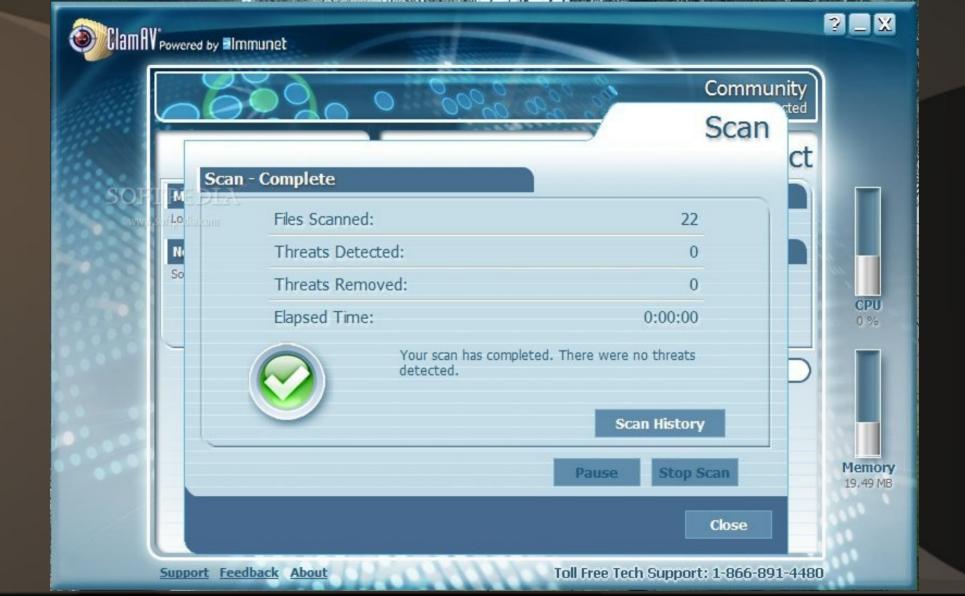

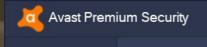

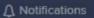

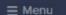

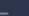

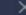

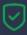

Status

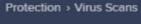

#### Virus Scans

Find and plug all the cracks in your security which allow malware to slip in — from unsafe settings and passwords to suspicious add-ons and outdated software.

**RUN SMART SCAN** 

Rescue Disk Scan history

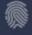

Protection

Privacy

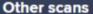

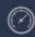

Performance

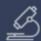

**SCAN NOW** 

Full Virus Scan

Scan your entire PC from top to bottom

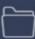

**SCAN NOW** 

Targeted Scan

Scan specific folders or external drives

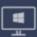

**OPEN NOW** 

**Boot-Time Scan** 

Scan for threats before Windows starts up

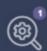

**OPEN NOW** 

Custom scans

Create your own scans

# Protection – Spam/Spyware/Malware

:(

- MalwareBytes
- SuperAntiSpyware

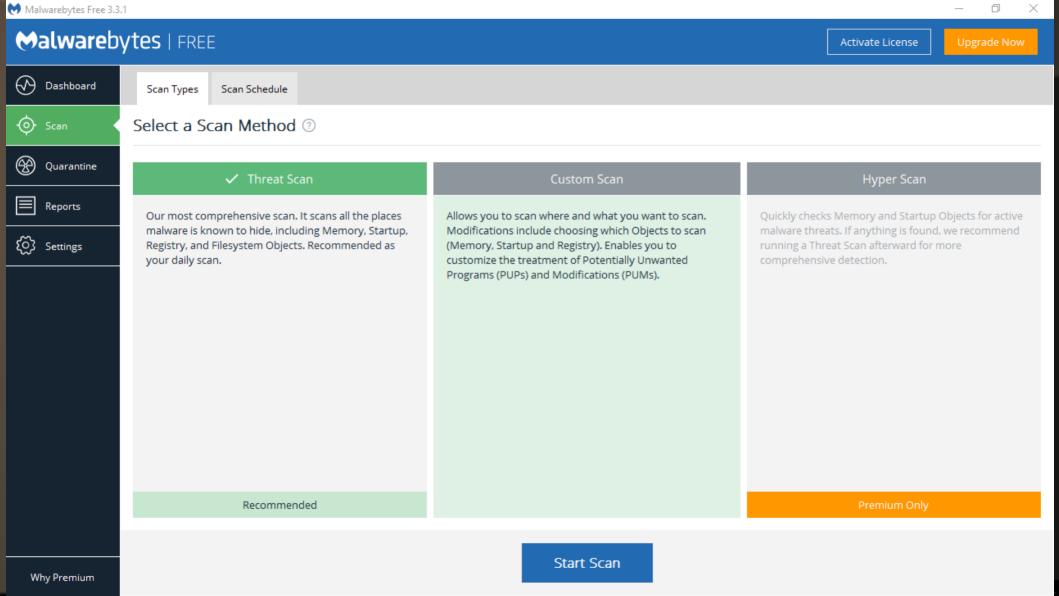

### Remove spyware, NOT just the easy ones!

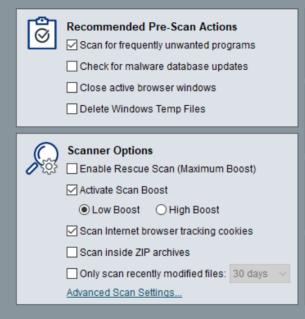

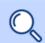

#### **Complete Scan**

Scan all files on this PC

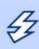

#### **Quick Scan**

Scan common points of infection

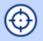

#### **Critical Point Scan**

Scan for active infections

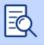

#### **Custom Scan**

Scan user selected system locations

# Protection – Clean Up/Removal/Update & Information Gathering

- BleachBit\*\*
- Revo Uninstaller/Advanced Uninstaller Pro/Ccleaner
- Speccy
- Belarc

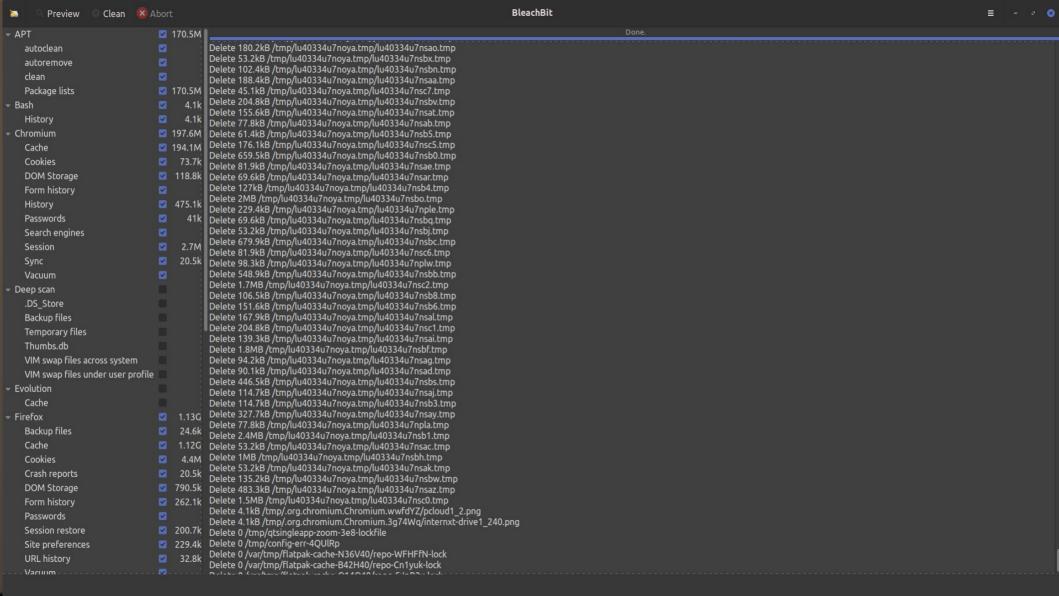

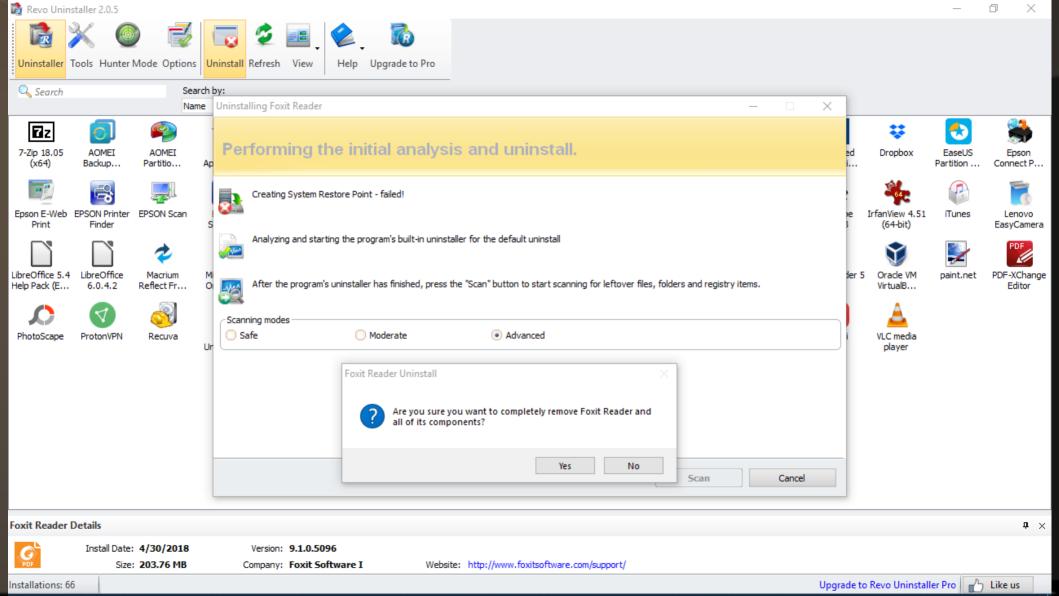

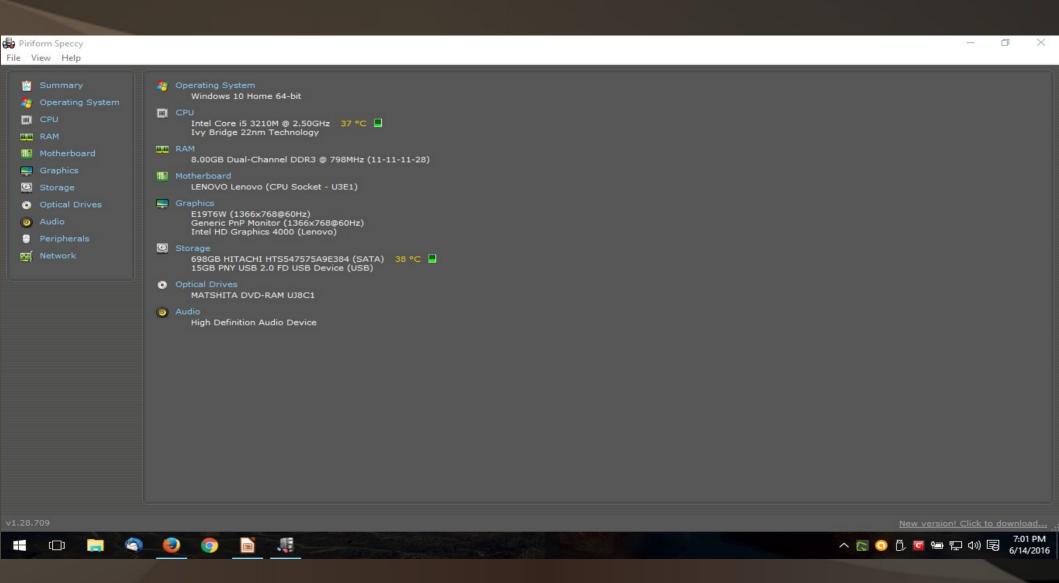

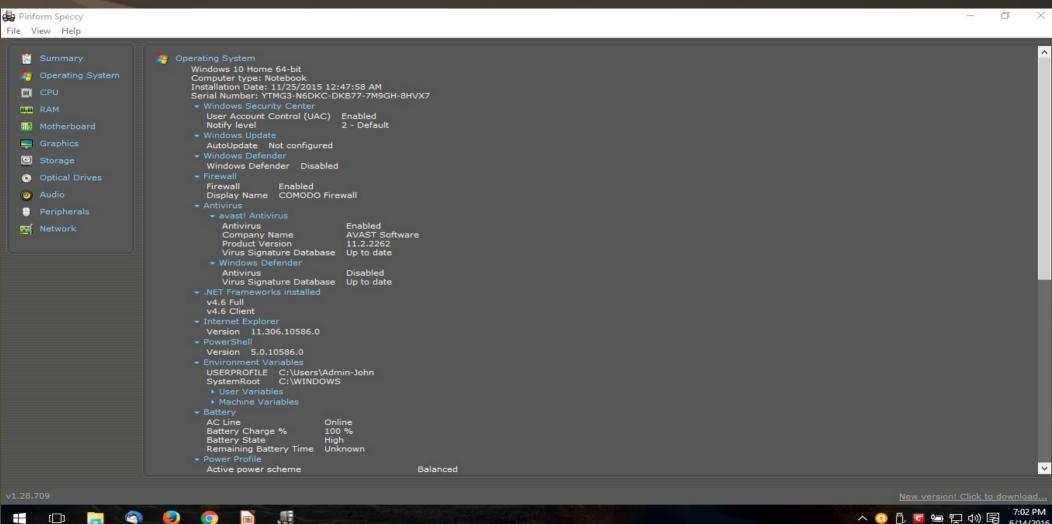

6/14/2016

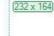

# Belanc Advisor

The license associated with the Belarc Advisor product allows for free personal use only. Use on multiple computers in a corporate, educational, military or government installation is prohibited. See the license agreement for details. The information on this page was created locally on your computer by the Belarc Advisor. Your computer profile was not sent to a web server. Click here for more info.

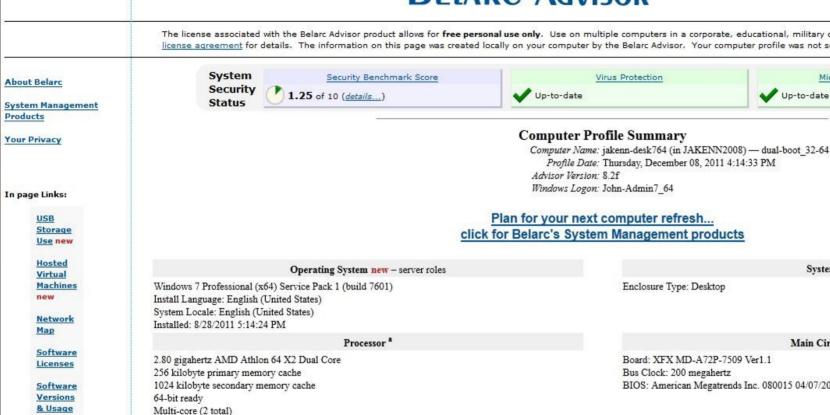

Enclosure Type: Desktop

Board: XFX MD-A72P-7509 Ver1.1

Bus Clock: 200 megahertz BIOS: American Megatrends Inc. 080015 04/07/2009

Missing

Not hyper-threaded

Hotfixes

Installed **Hotfixes** 

new USB Storage Use in past 30 Days (mouse over last used for details)

Canon iP6700DStorage -- drive 8, rev 0101 Seagate FA GoFlex Desk -- drive 9, s/n NA0LF0CS, rev 0157 Seagate FreeAgentDesktop -- drive 7, s/n 5QM0G49V, rev 100F Generic USB CF Reader -- drive 3, s/n 058F312D81B, rev 1.01

Generic USB MS Reader -- drive 5, s/n 058F312D81B, rev 1.03

Generic LISB SD Reader -- drive 2 s/n 058E312D81B rev 1.00

Last Used

12/8/2011 4:10:52 PM 12/8/2011 4:10:52 PM 12/8/2011 4:10:52 PM 12/8/2011 4:10:51 PM

12/8/2011 4:10:51 PM

12/8/2011 4:10:51 PM

Name Windows XP Mode Windows XP Mode

new Hosted Virtual Machines (mouse over name for details) Last Used 9/21/2011 6:22:01 PM 9/16/2011 9:36:18 PM

System Model

Main Circuit Board b

Microsoft Security Updates

Up-to-date

# Protection – Backup/Restore

- Bacula\*\*
- SyncBackFree/FreeFileSync files
- CloneZilla\*\*, Partition Image\*\*
- EaseUS To-Do image
- Macrium Reflect image
- AOMEI Backupper image

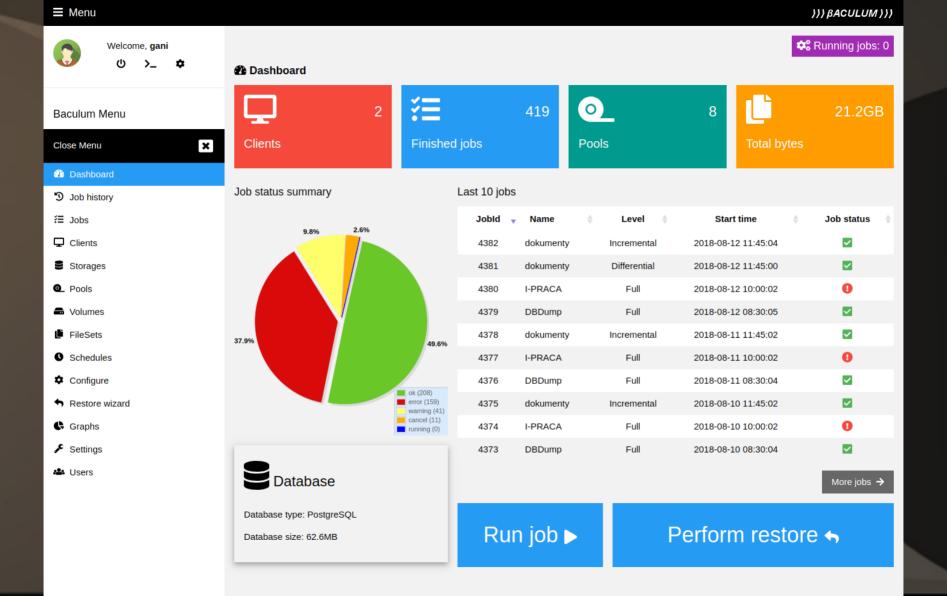

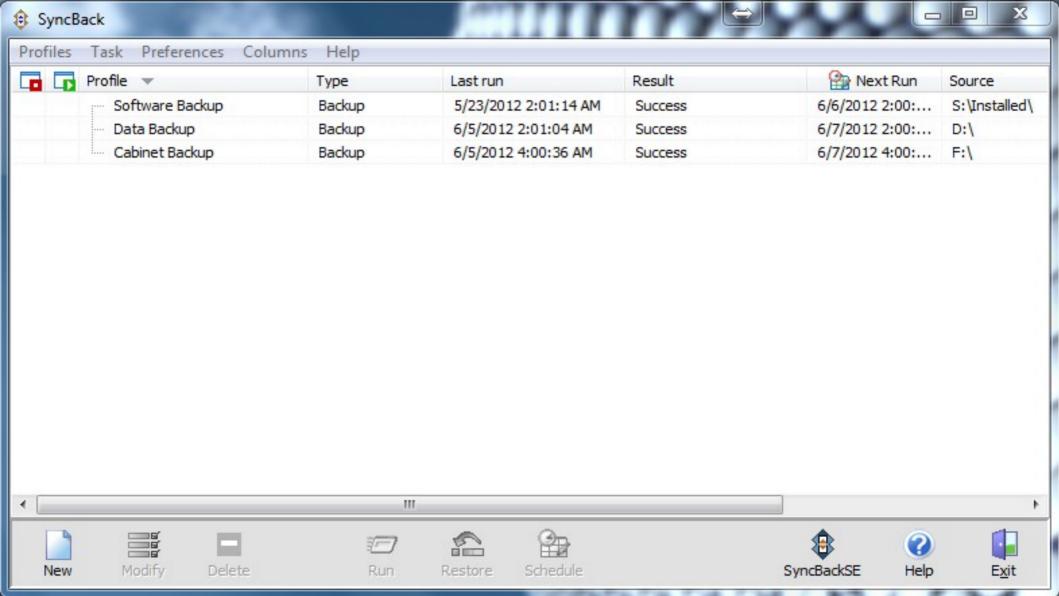

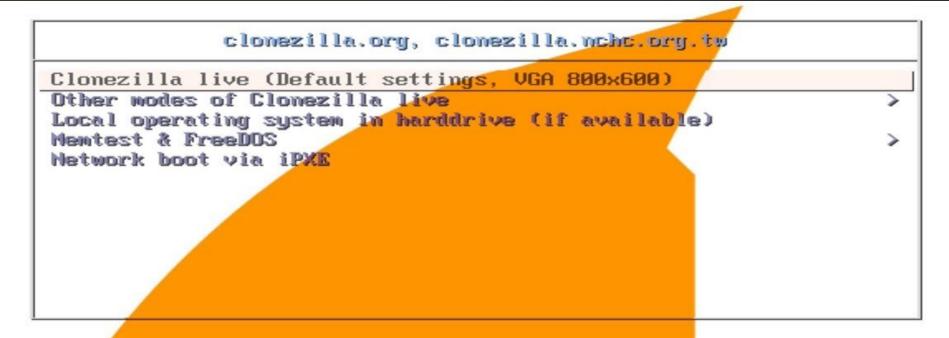

Press [Tab] to edit options

\* Clonezilla live version: 2.1.1-25-amd64. (C) 2003-2013, NCHC, Taiwan

\* Disclaimer: C.

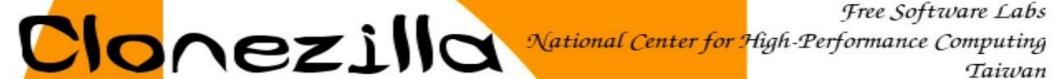

Free Software Labs Taiwan

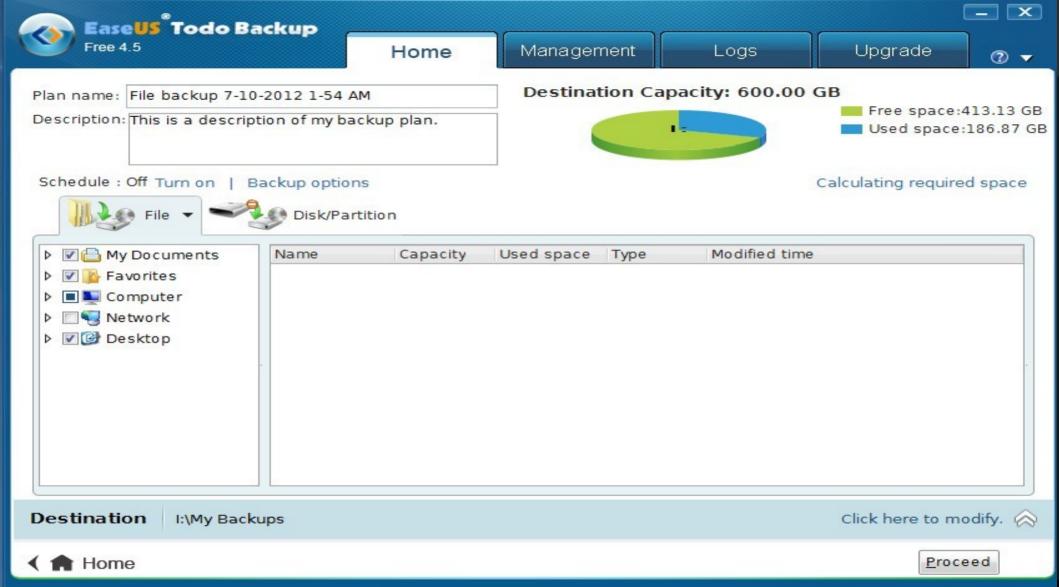

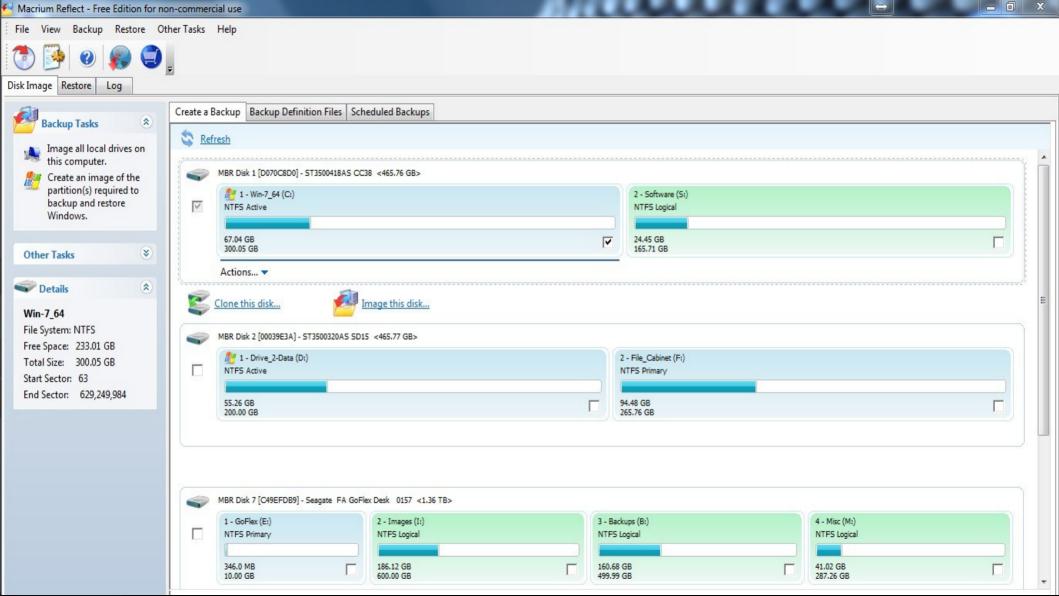

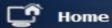

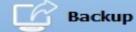

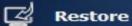

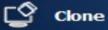

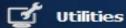

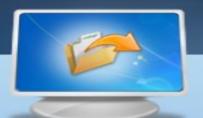

System Backup

Backup Windows and create an image of system partition.

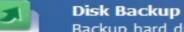

Backup hard disks to an image file.

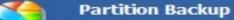

Backup partitions or dynamic volumes to an image file.

File Backup

Easily backup files and folders to an image file.

# Software Easy Downloading and Keeping Up to Date

PatchMyPC

NiNite

Avast

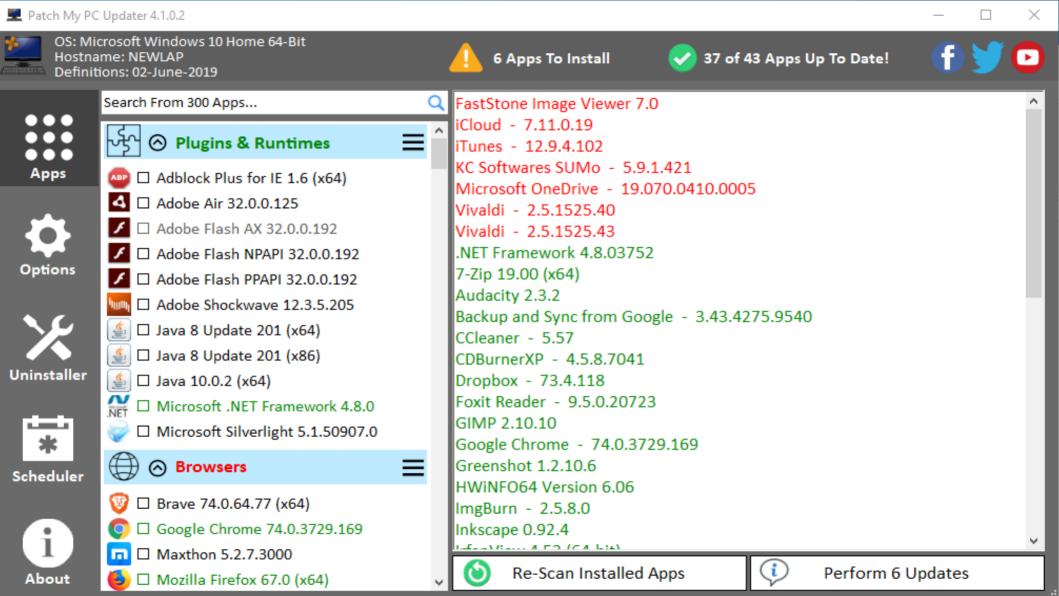

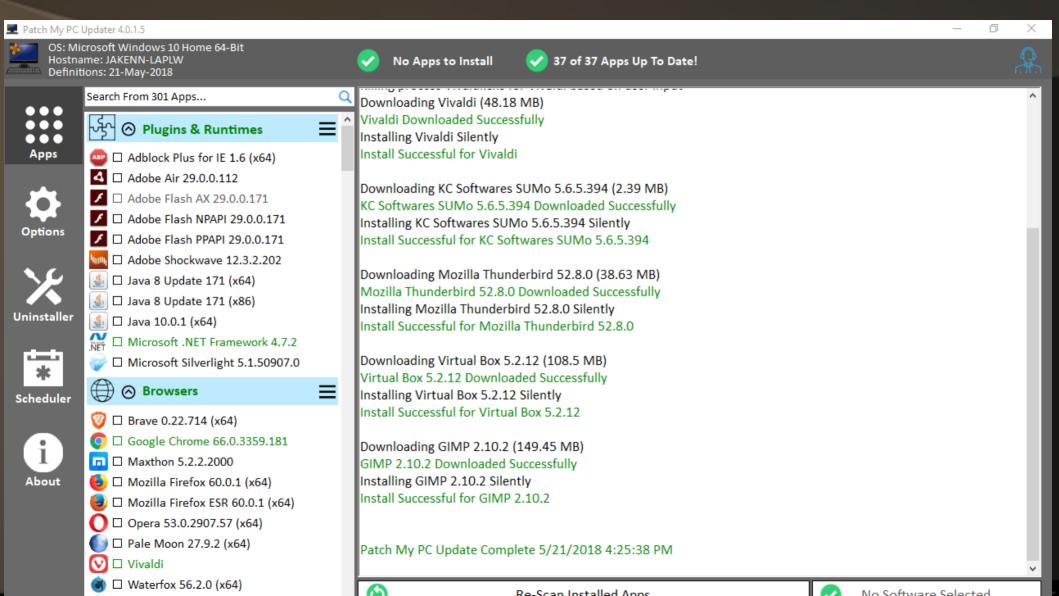

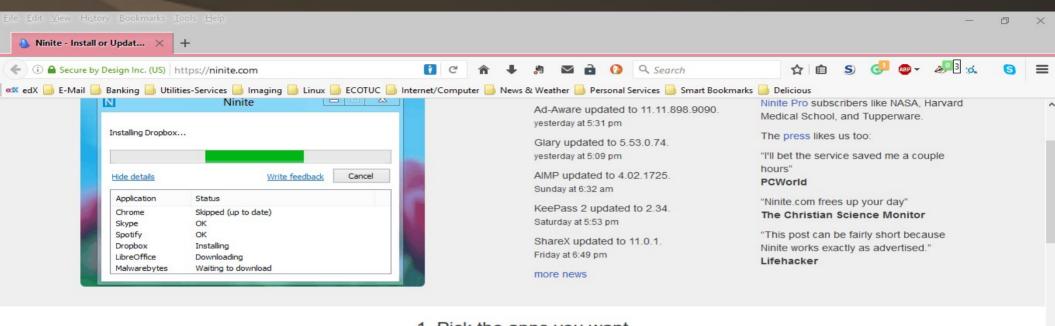

#### 1. Pick the apps you want

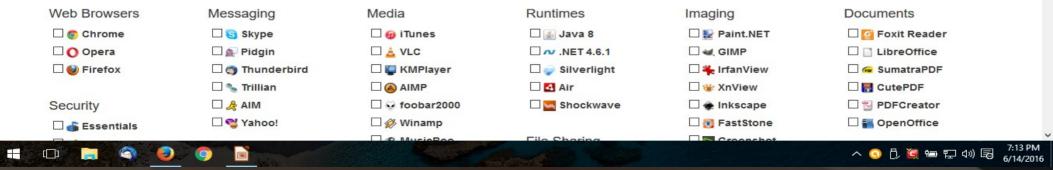

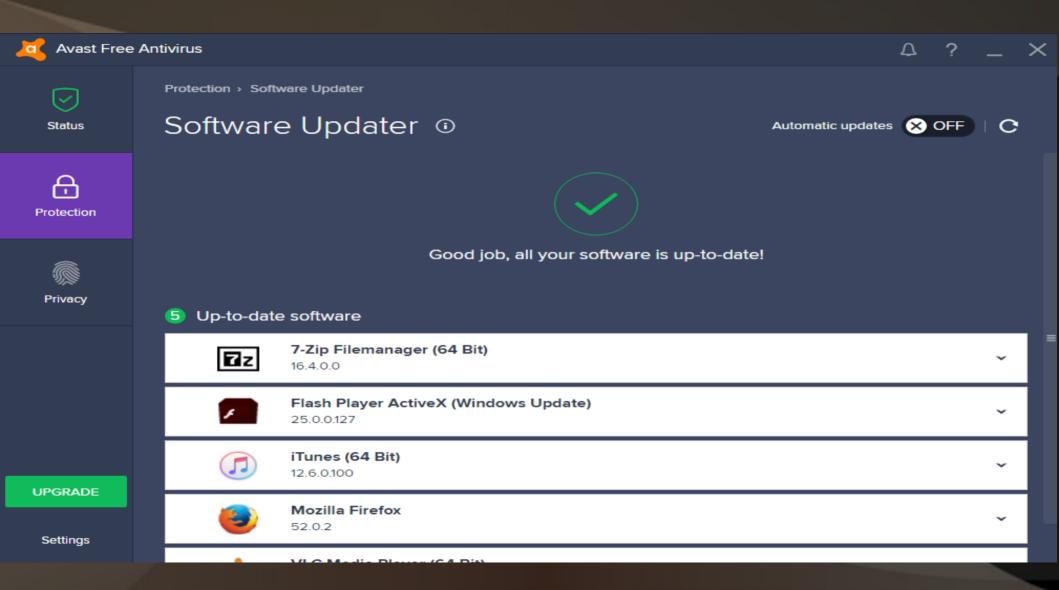

# Productivity

- Text documents, spreadsheets, presentations
- · Web browsing, e-mail, calendar
- PDF readers
- Graphics/Drawing

# Productivity – Text documents, Spreadsheet, Presentation

## LibreOffice\*\*

- Writer word document
- Calc spreadsheet
- Impress presentation maker
- Base database

Joplin\*\* – note taking, web based

# Productivity – Text documents, Spreadsheet, Presentation

- Calligra\*\*
- FreeOffice, WPS Office
- Web versions

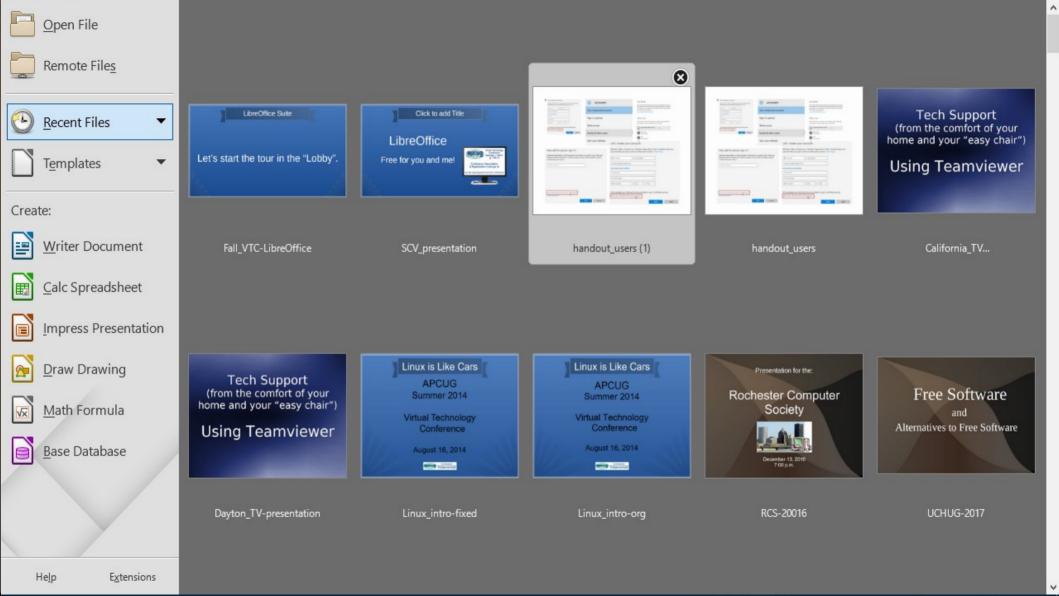

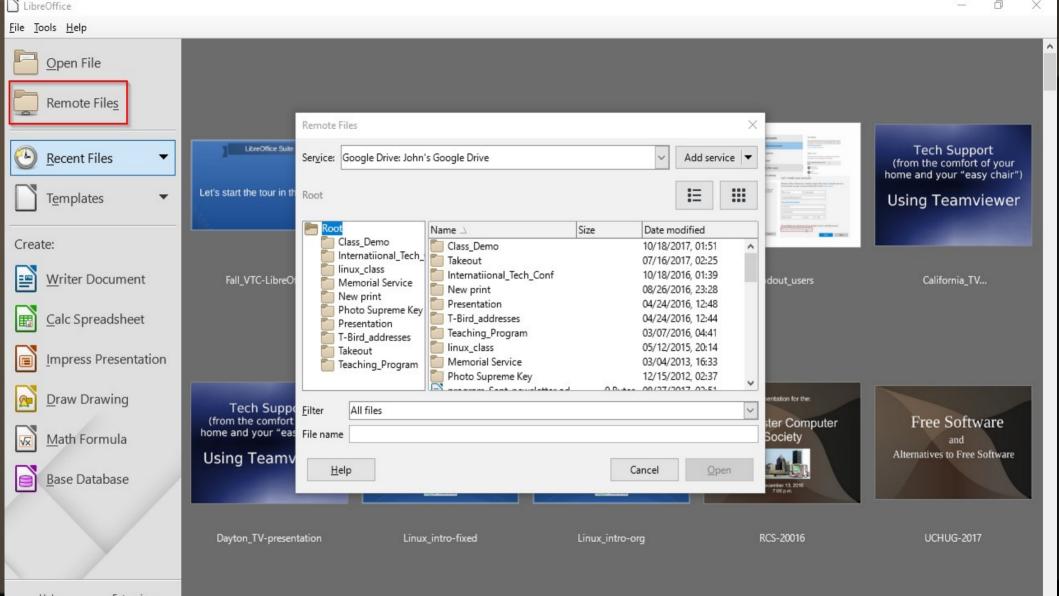

### LibreOffice - Writer

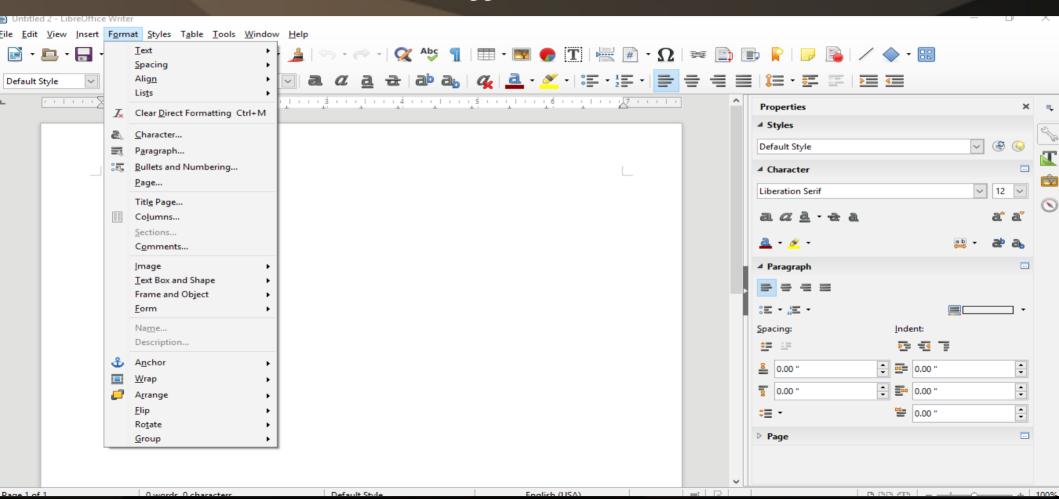

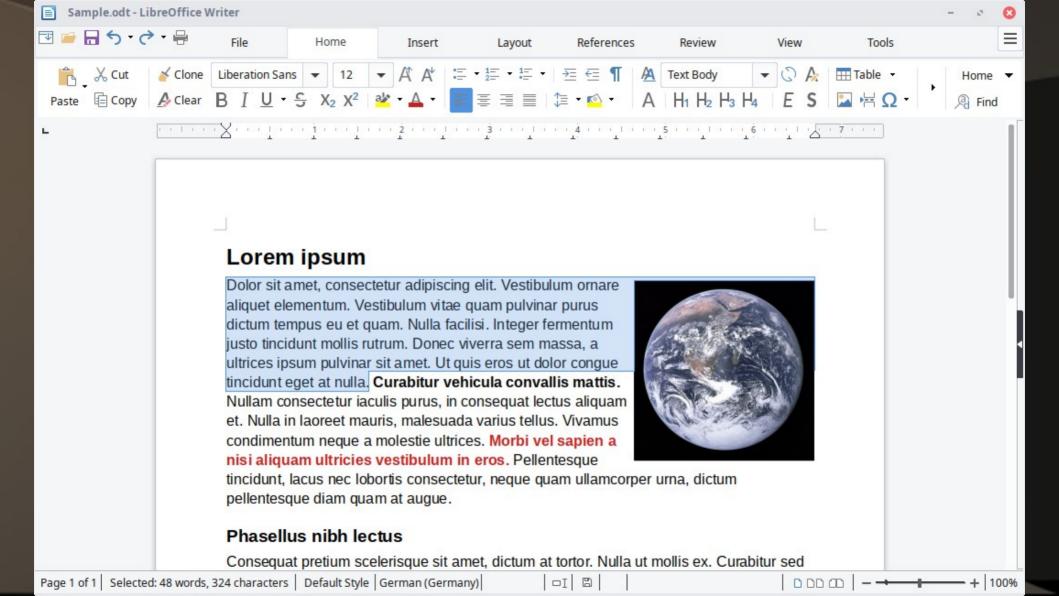

### LibreOffice - Calc

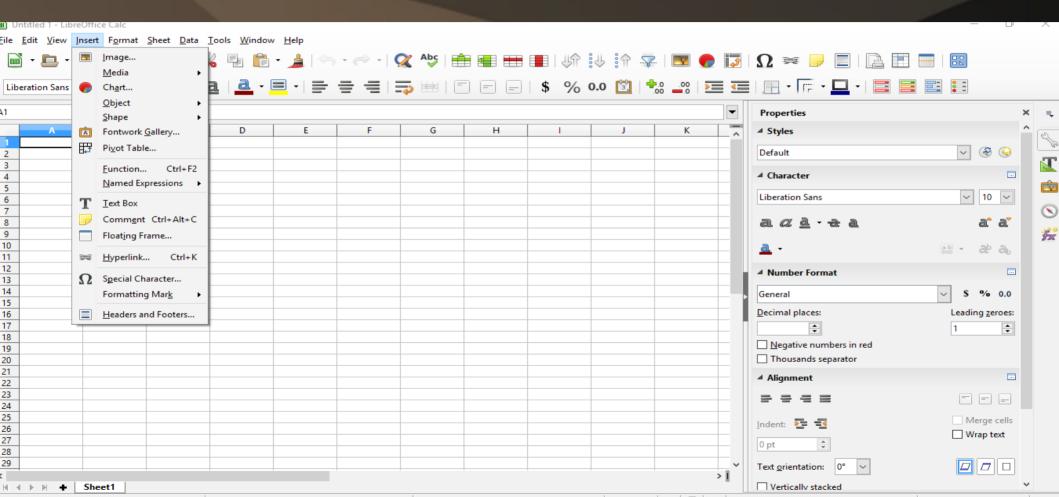

### LibreOffice - Impress

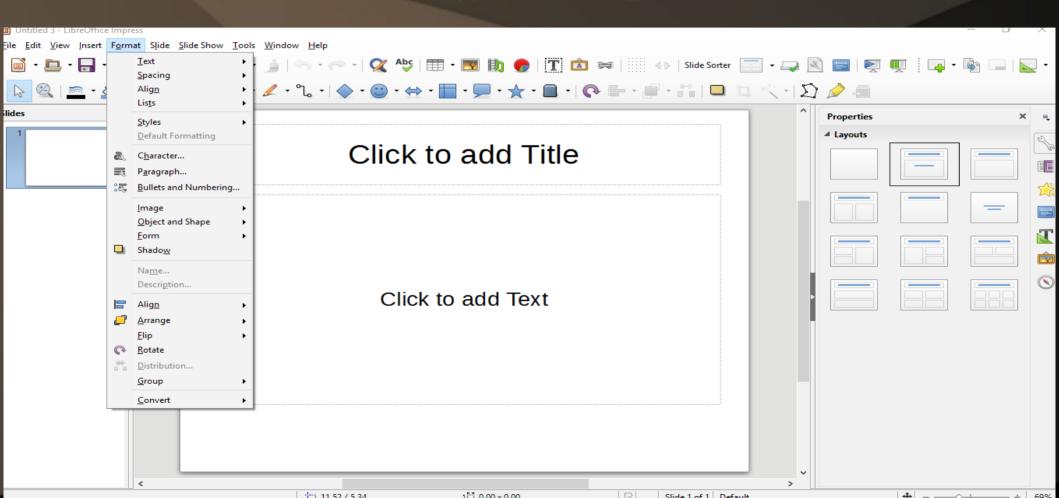

## LibreOffice - Draw

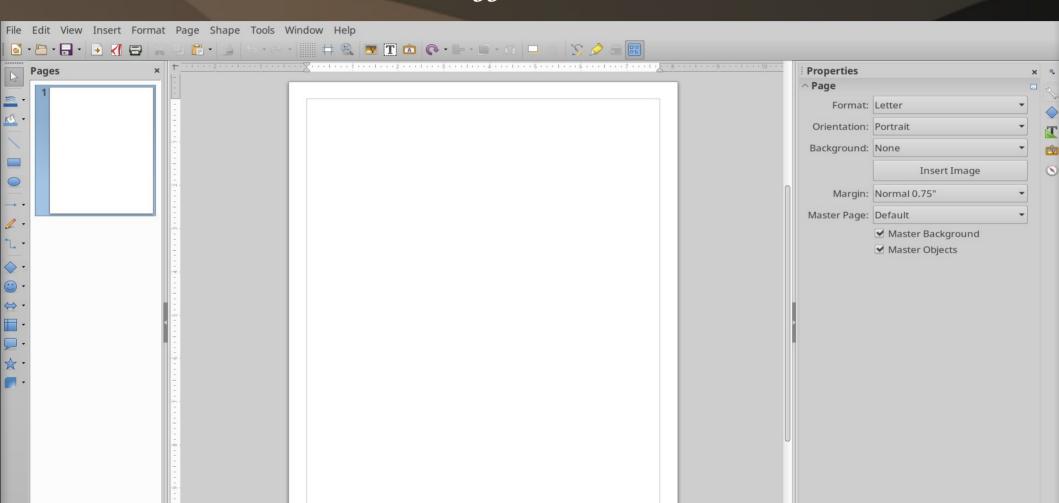

### LibreOffice - Base

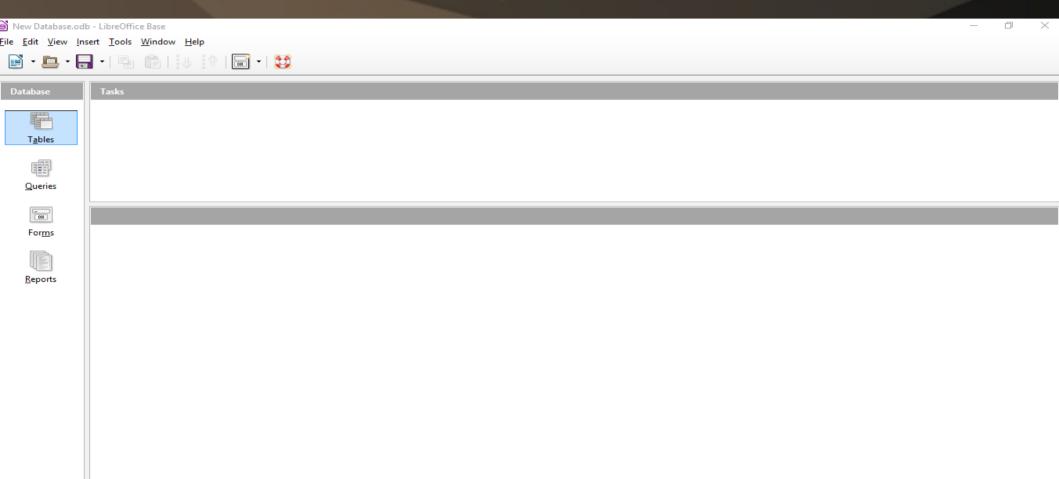

HSOI DR Embedded

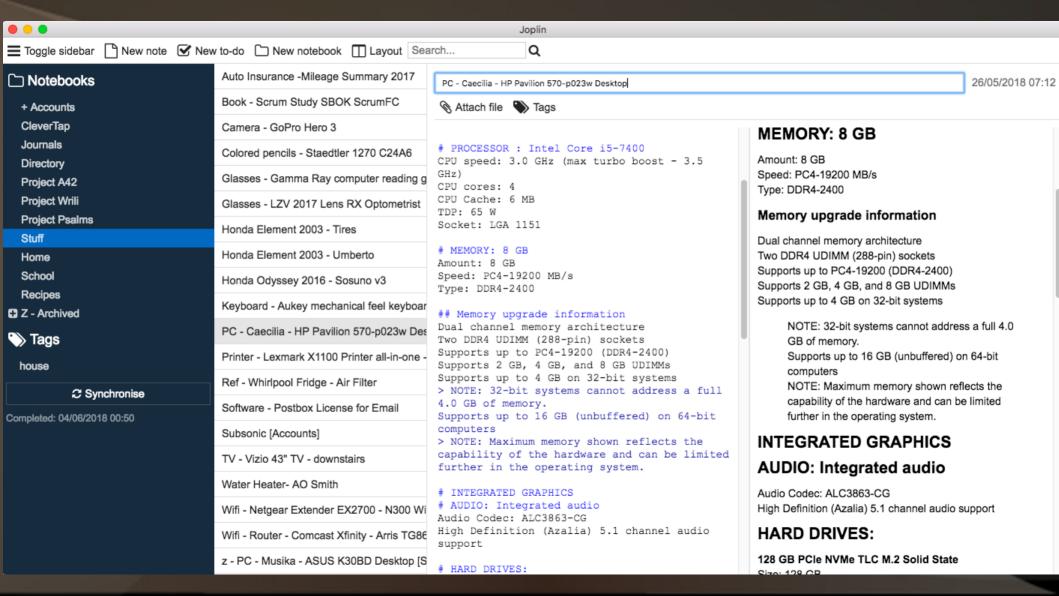

## Productivity – Web browser, E-Mail

- Firefox\*\*
- Chromium\*\*/Brave\*\*

- Thunderbird\*\*+Lightning\*\*
- MailSpring\*\*

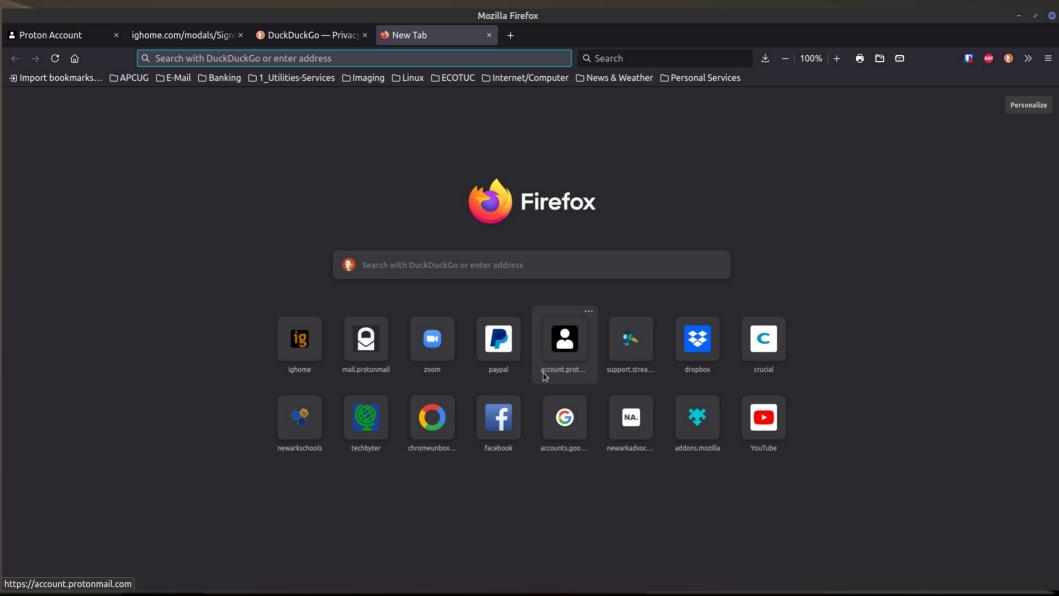

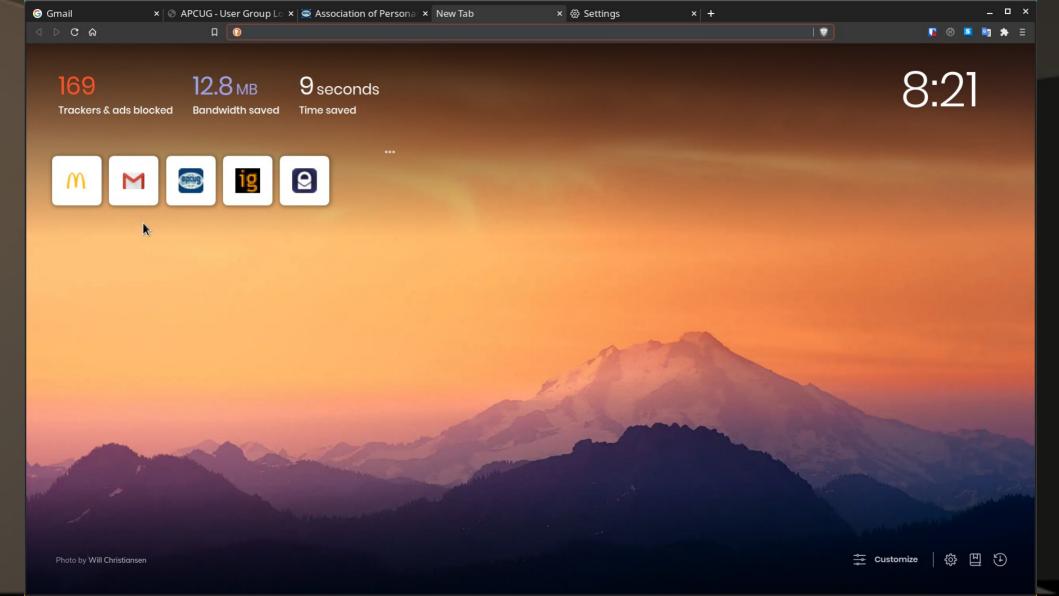

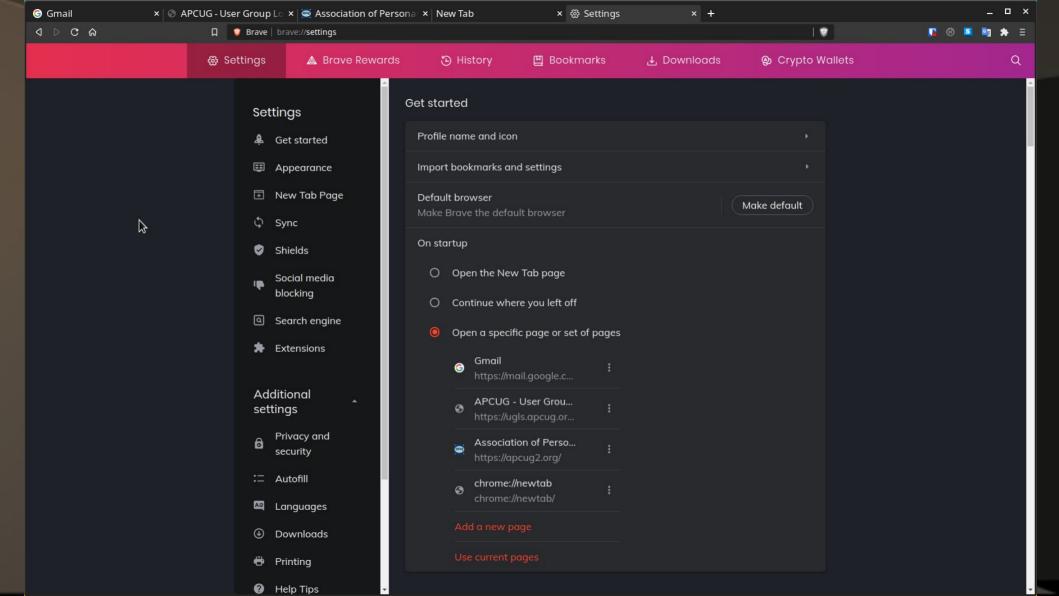

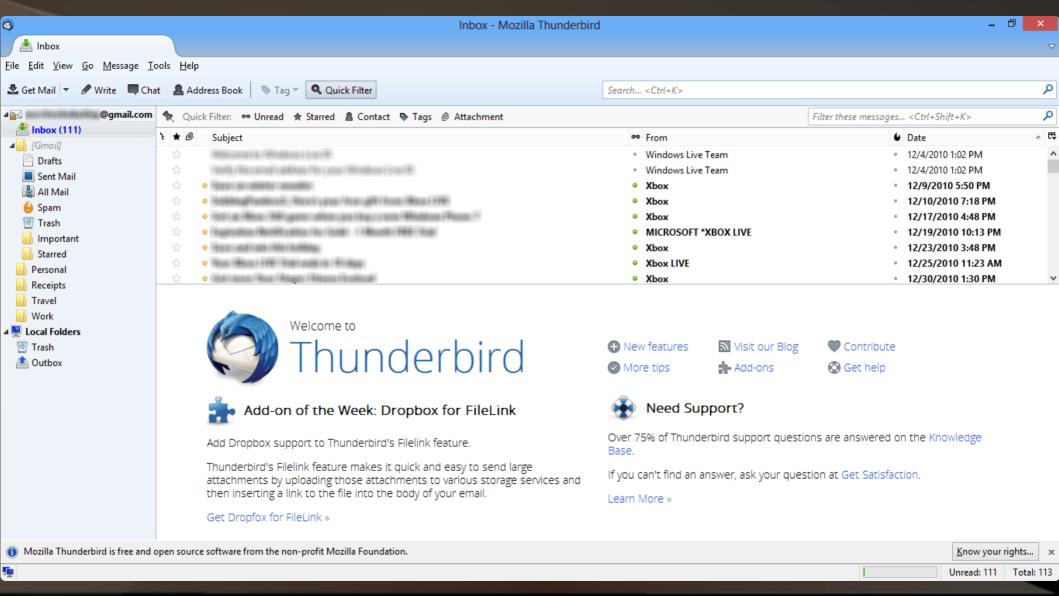

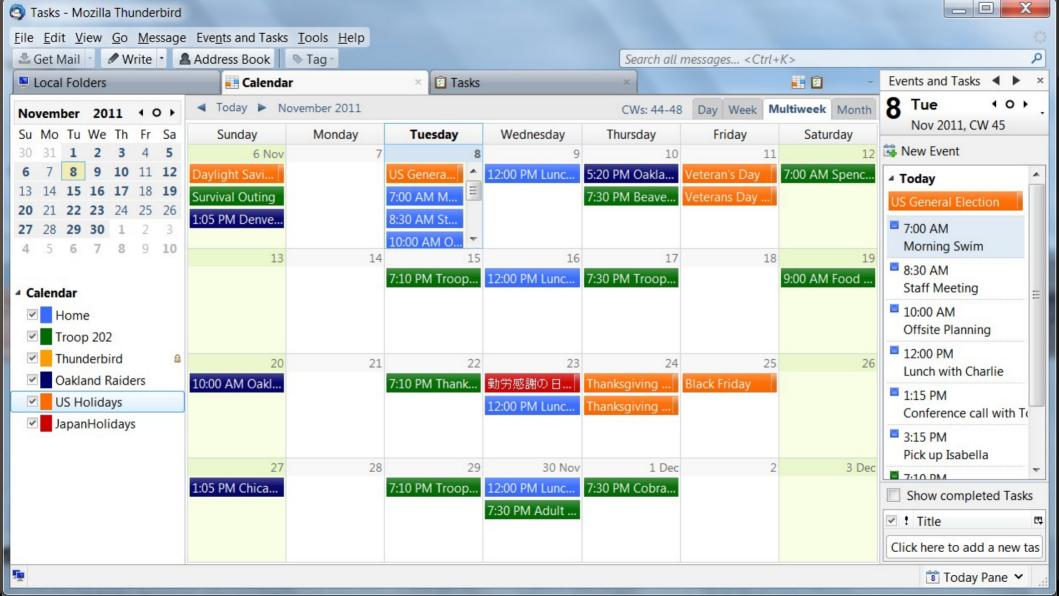

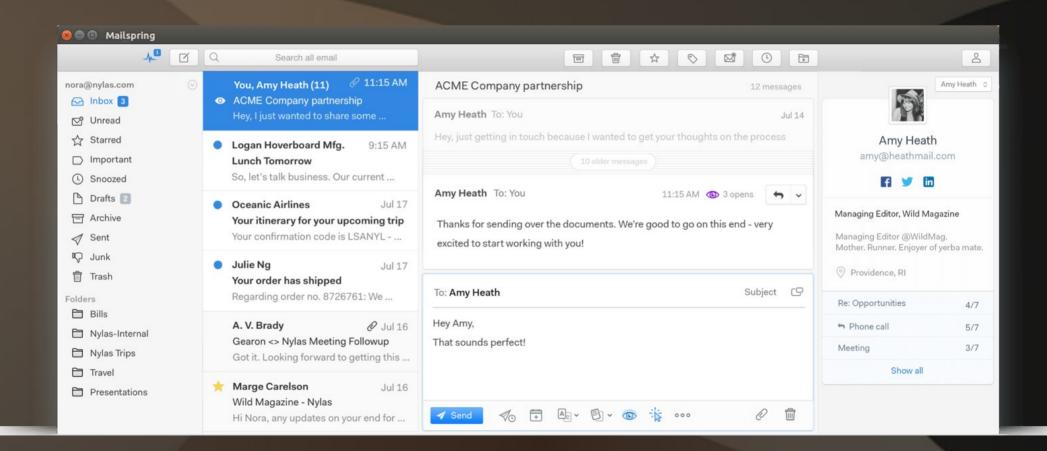

## Productivity - Screen Capture

- Greenshot\*\*
- ksnip\*\*
- ShareX\*\*

### Greenshot - capture

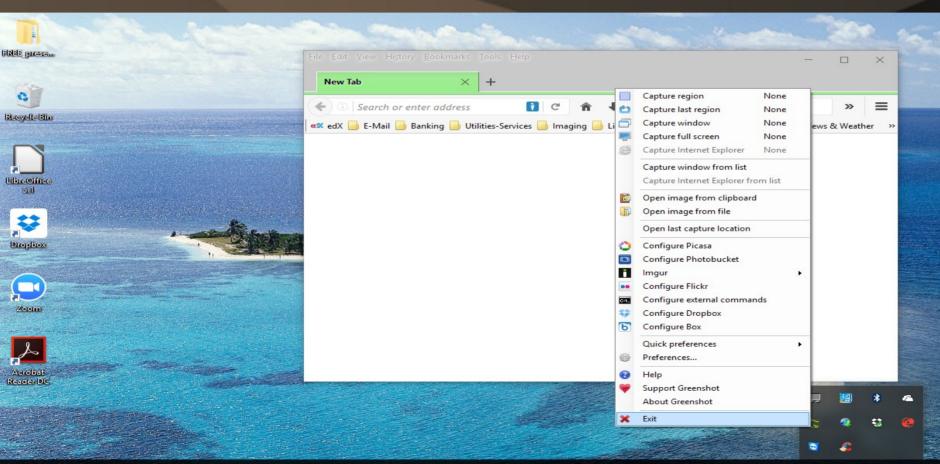

### Greenshot - editing

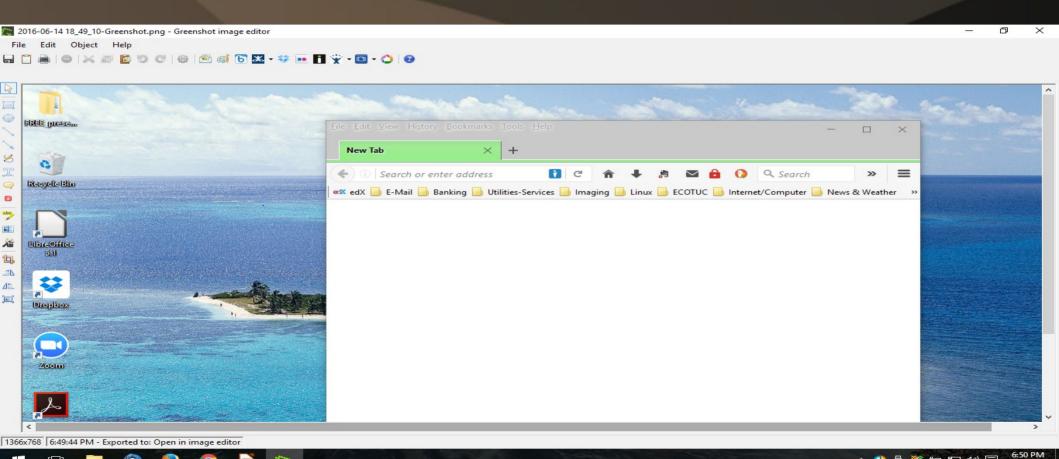

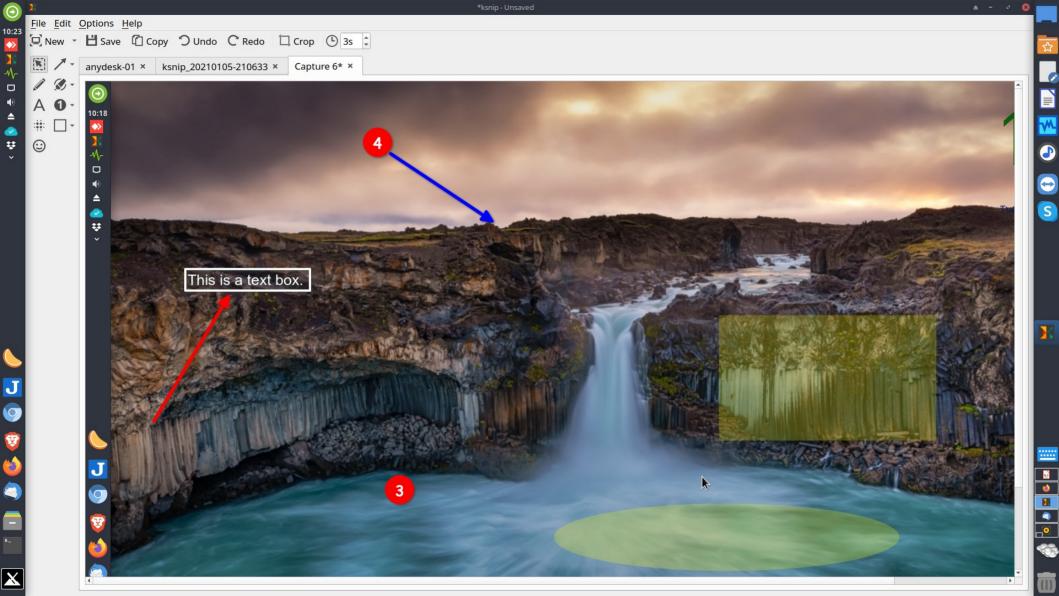

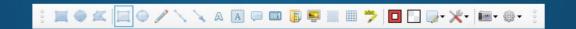

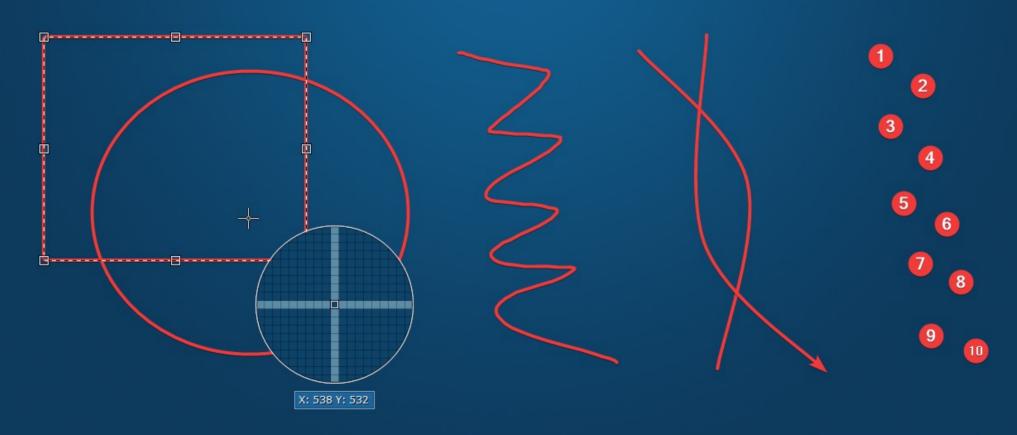

**Text with outline** 

Text with background

Speech balloon

## Productivity - PDF tools

- LibreOffice\*\* (each program exports as PDF)
- PDFCreator\*\*
- Sumatra PDF\*\*
- PDFedit\*\*
- PDFsam- split and merge PDFs\*\*

# Multimedia

- Playing
- Editing/Recording
- Creating/Duplicating

## Multimedia - Player

- VLC\*\*
- Strawberry\*\*
- Audacious\*\*
- MPC-HC\*\*

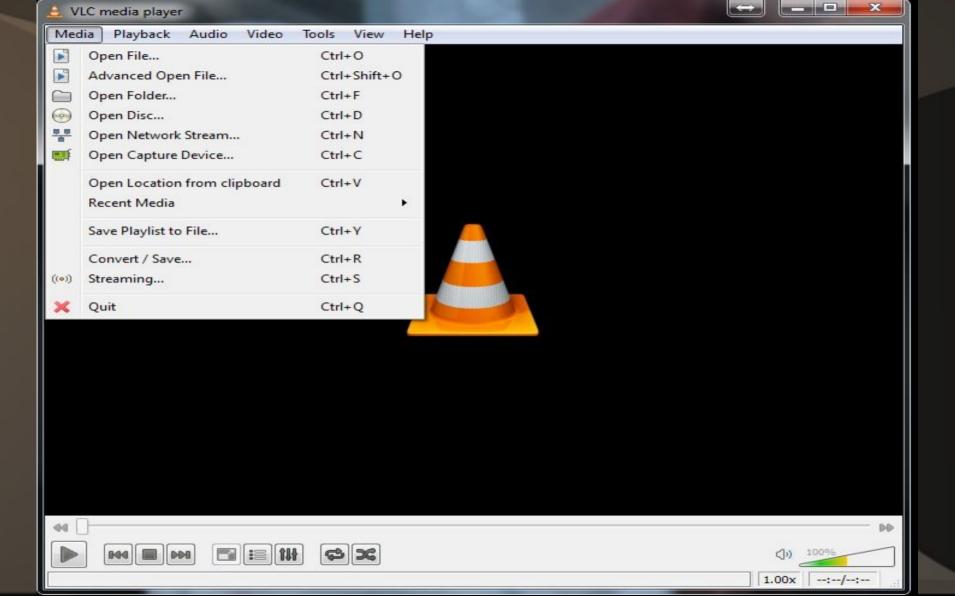

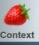

#### **Another Blue Night - Snowy** White & The White Flames Something On Me

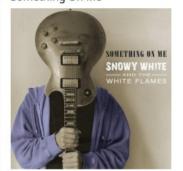

I have darkness in my heart When the sun goes down Black dog snapping at my heels Every night the same old thing Time is dragging like a broken wing And I know how loneliness feels

Another blue night coming my way It's another blue night All this could be over in a moment I could be safe from all this pain

My life could be mended These black nights ending If I could get my baby back again Another blue night coming my way It's another blue night

Another blue night watching over It's another blue night

And I can hear my breaking heart

| Cł Title                  | ▼ Artist                       | Album           | Length | Sample rate B | it depth | Bitrate  | File type |
|---------------------------|--------------------------------|-----------------|--------|---------------|----------|----------|-----------|
| 1 Something on Me         | Snowy White & The White Flames | Something On Me | 7:44   | 44100 Hz      | 16 Bit   | 717 kbps | FLAC      |
| 2 Another Blue Night      | Snowy White & The White Flames | Something On Me | 5:09   | 44100 Hz      | 16 Bit   | 684 kbps | FLAC      |
| 3 Another Life            | Snowy White & The White Flames | Something On Me | 5:12   | 44100 Hz      | 16 Bit   | 770 kbps | FLAC      |
| 4 Get Responsible         | Snowy White & The White Flames | Something On Me | 5:07   | 44100 Hz      | 16 Bit   | 819 kbps | FLAC      |
| 5 Cool Down               | Snowy White & The White Flames | Something On Me | 3:42   | 44100 Hz      | 16 Bit   | 810 kbps | FLAC      |
| 6 Ain't Gonna Lean on You | Snowy White & The White Flames | Something On Me | 7:59   | 44100 Hz      | 16 Bit   | 792 kbps | FLAC      |
| 7 It's Only the Blues     | Snowy White & The White Flames | Something On Me | 5:44   | 44100 Hz      | 16 Bit   | 735 kbps | FLAC      |
| 8 Commercial Suicide      | Snowy White & The White Flames | Something On Me | 7:05   | 44100 Hz      | 16 Bit   | 832 kbps | FLAC      |
| 9 I Wish I Could          | Snowy White & The White Flames | Something On Me | 4:22   | 44100 Hz      | 16 Bit   | 817 kbps | FLAC      |
| 0 Whiteflames Chill       | Snowy White & The White Flames | Something On Me | 4:28   | 44100 Hz      | 16 Bit   | 817 kbps | FLAC      |
| 1 One More Traveller      | Snowy White & The White Flames | Something On Me | 4:39   | 44100 Hz      | 16 Bit   | 790 kbps | FLAC      |
|                           |                                |                 |        |               |          |          |           |
|                           |                                |                 |        |               |          |          |           |

0:09

11 tracks - [ 1:01:15 ] 💷 🕮

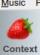

-0-Collection

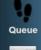

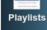

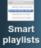

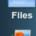

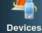

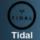

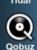

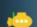

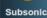

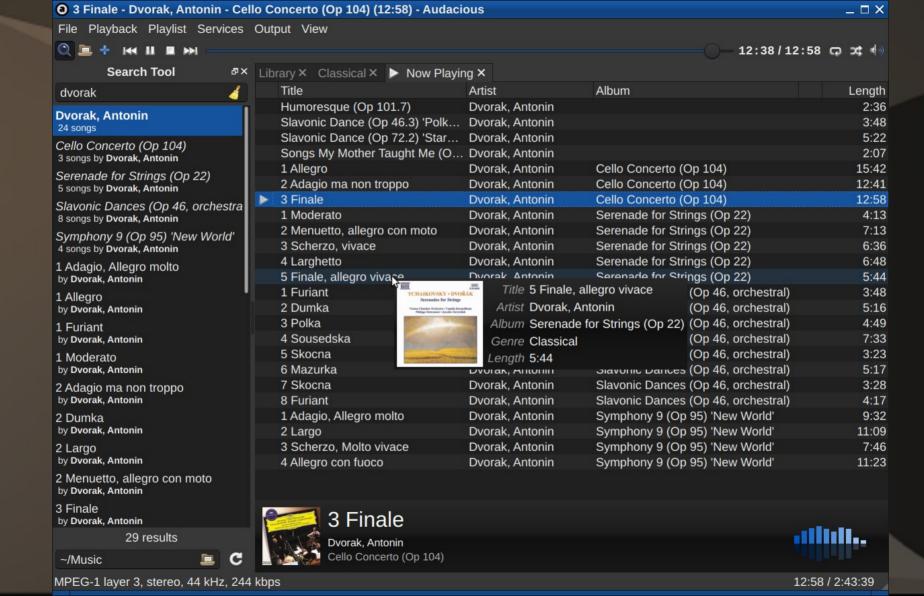

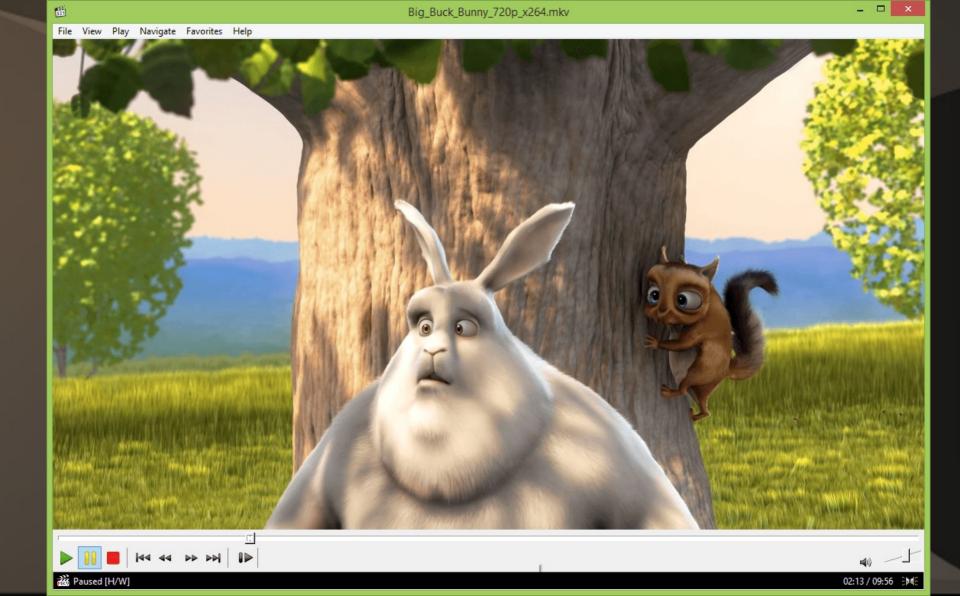

## Multimedia – Editing/Recording

Audacity\*\* - audio editing

Avidemux\*\* - video editing

• Handbrake\*\* - video transcoder

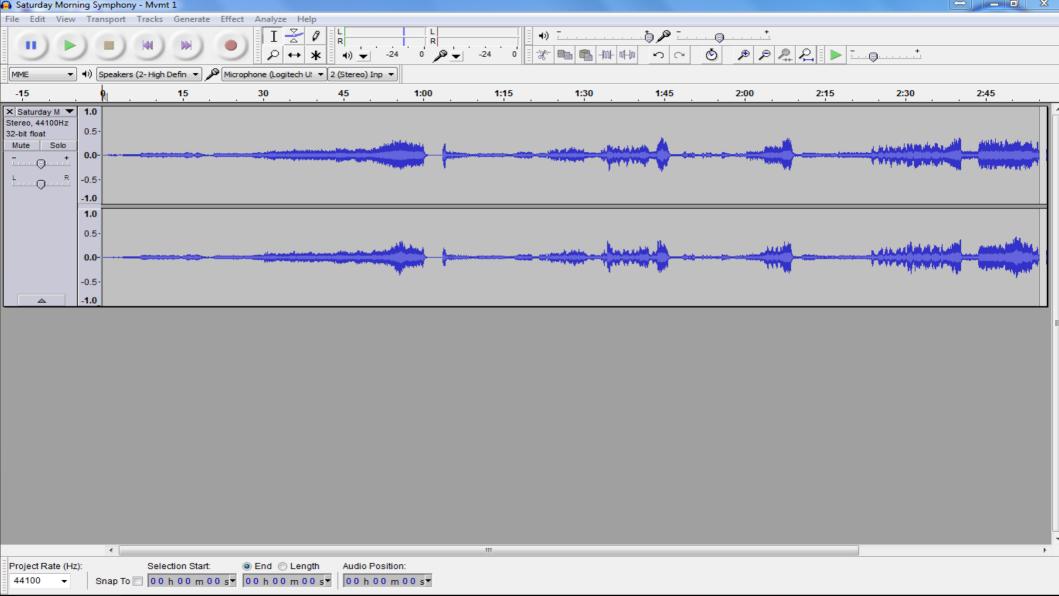

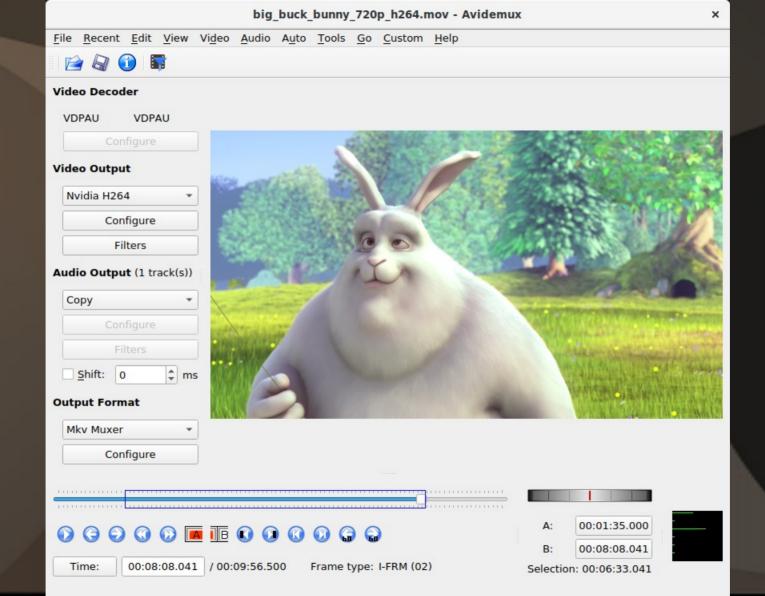

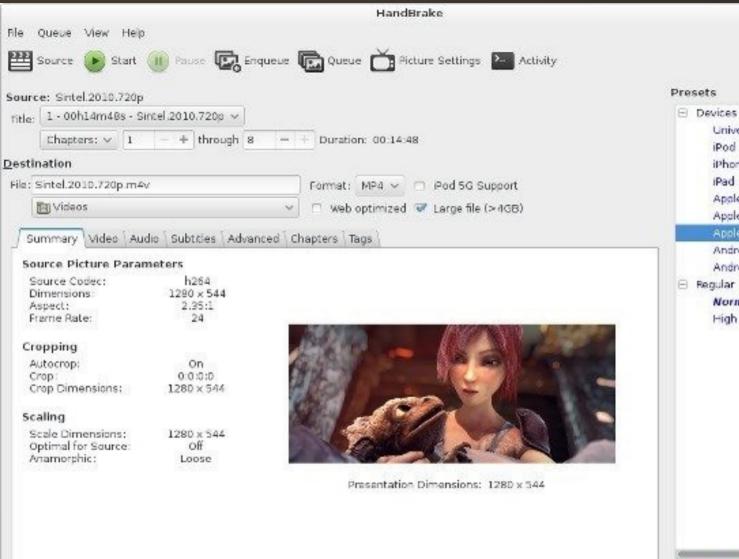

#### Presets

□ Devices

Universal

iPod

iPhone & iPod tous

iPad

AppleTV

AppleTV 2

Android

Android Tablet

Normal

High Profile

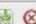

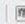

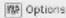

## Multimedia - Creating/Duplicating

- CDBurnerXP\*\*
- InfraRecorder\*\*
- cdrtfe\*\*
- ImgBurn\*\*

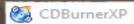

### **CDBurnerXP**

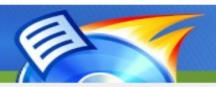

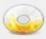

#### Data disc

Allows you to create ISO images, burn usual data discs, MP3-CDs and video discs.

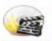

#### Video DVD

Allows you to create video discs for use with a DVD player.

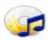

#### Audio disc

Allows you to create usual audio discs, with or without gaps between the tracks.

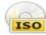

#### Burn ISO image

Allows you to burn ISO files to disc.

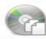

#### Copy or grab disc

Allows you to copy audio and data discs.

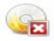

#### Erase disc

Allows you to remove all contents from a rewritable medium.

Open...

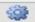

OK

Exit

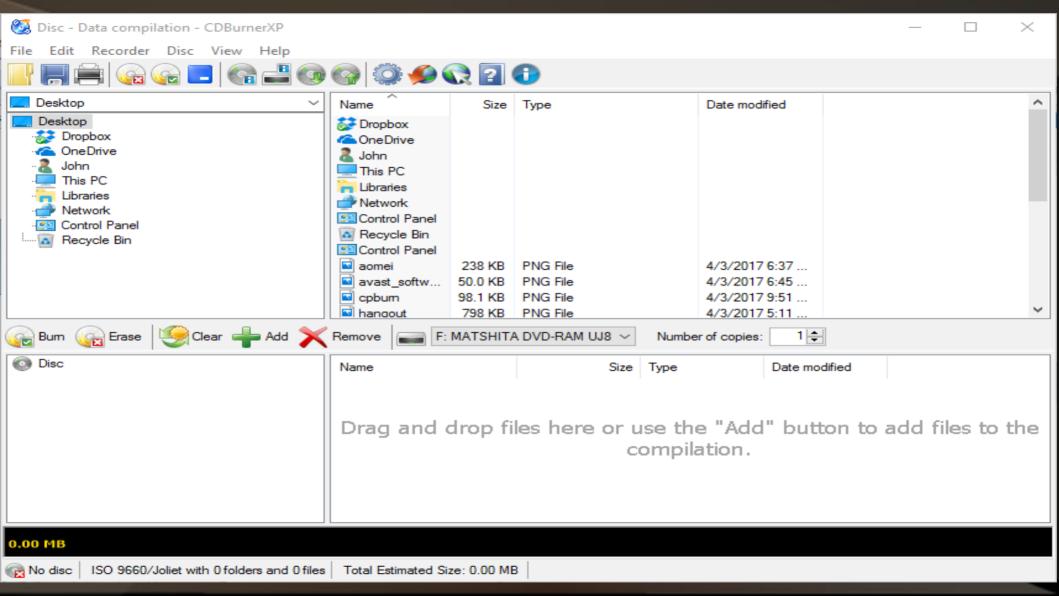

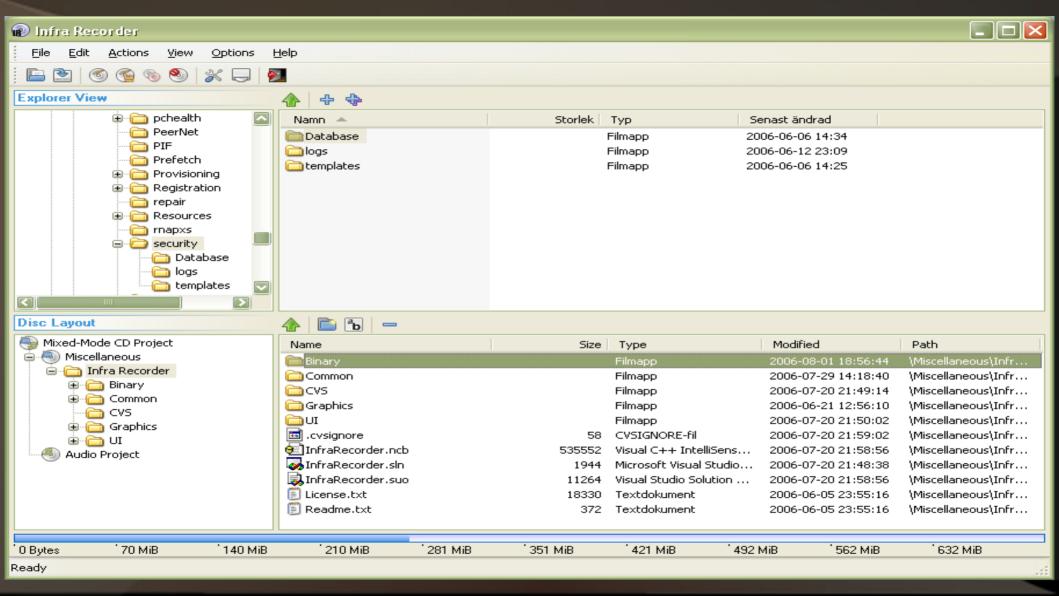

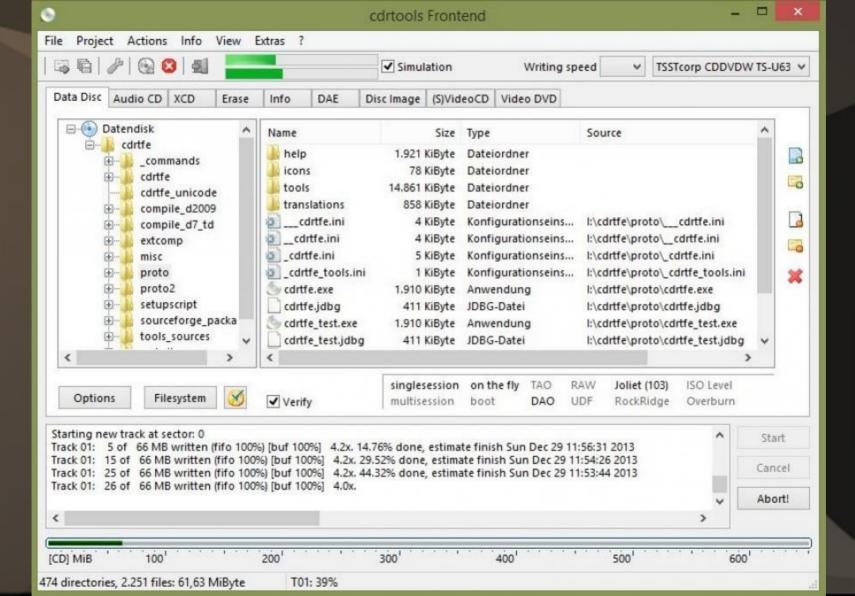

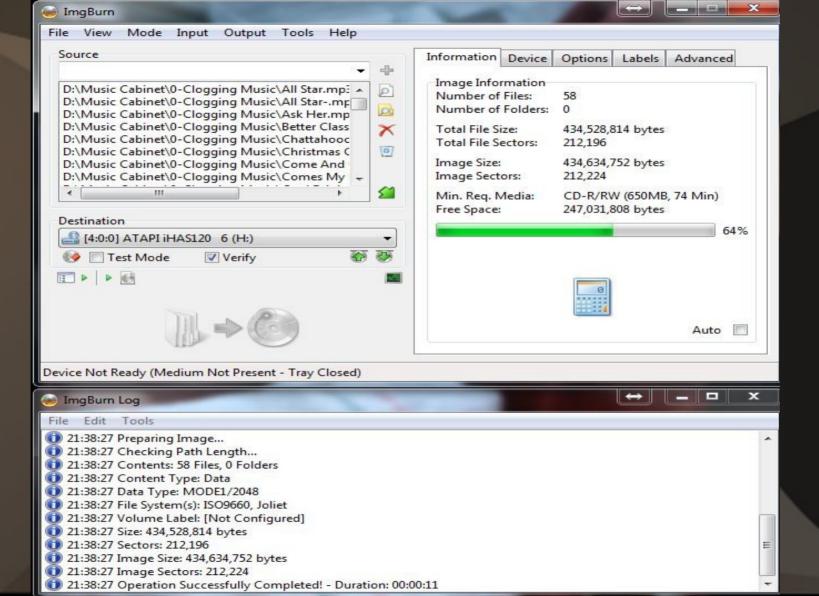

## Graphics - Photo Editor

- G.I.M.P. \*\*
- Inkscape\*\*
- Krita\*\*
- Darktable\*\*

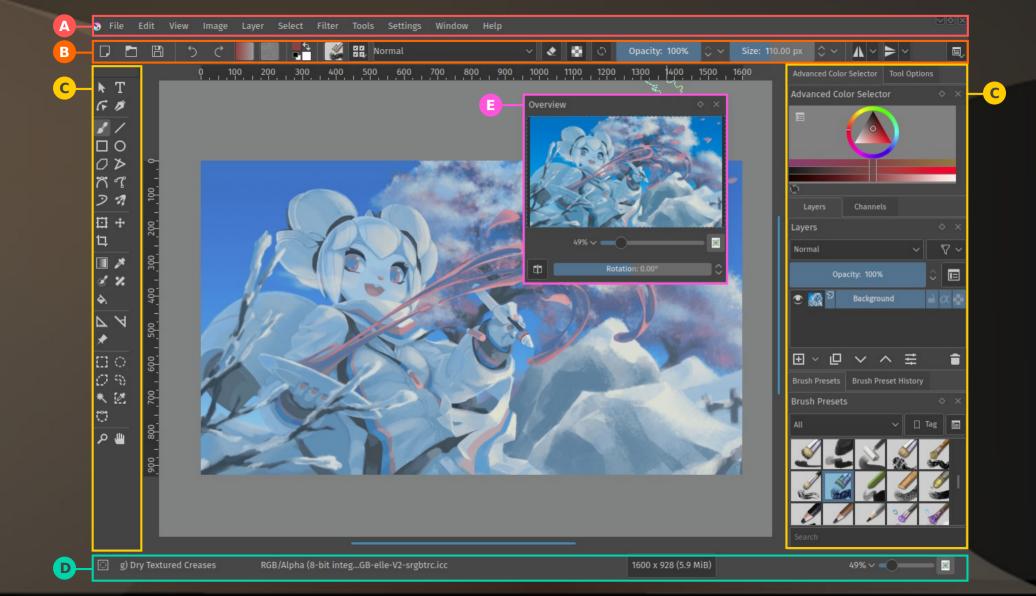

### Misc. Utilities

- 7Zip\*\* (file compressing)
- VirtualBox\*\* (virtual OS creating)
- Gramps\*\* (Genealogy)
- WinDirStat\*\* (k4dirstat Linux)

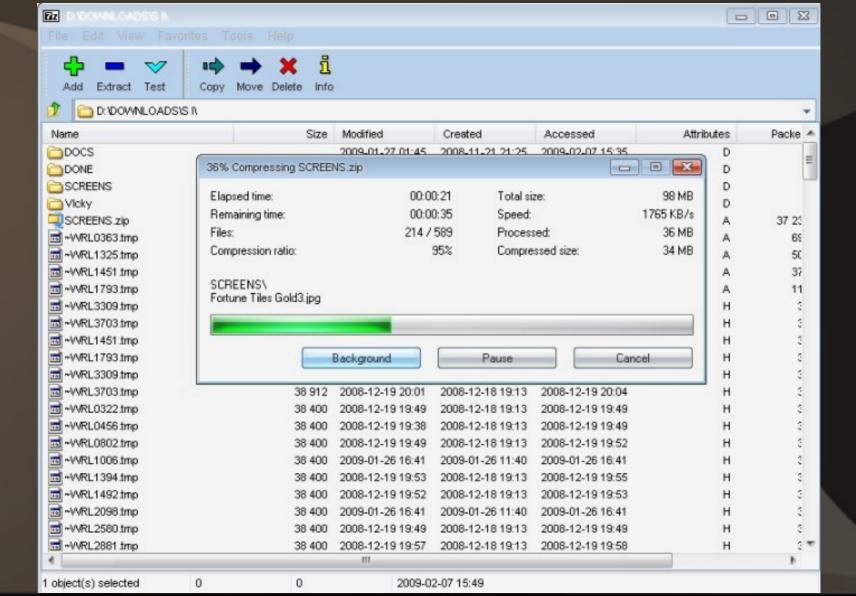

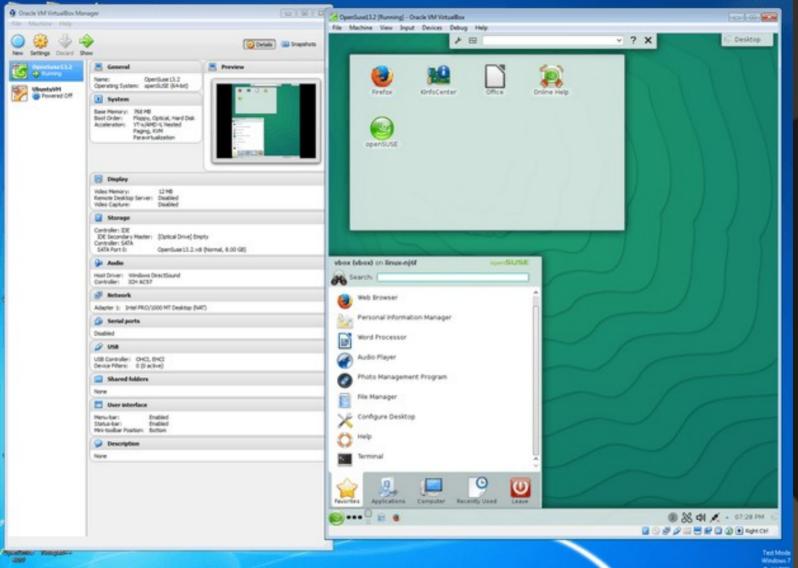

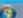

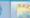

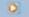

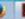

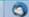

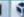

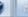

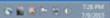

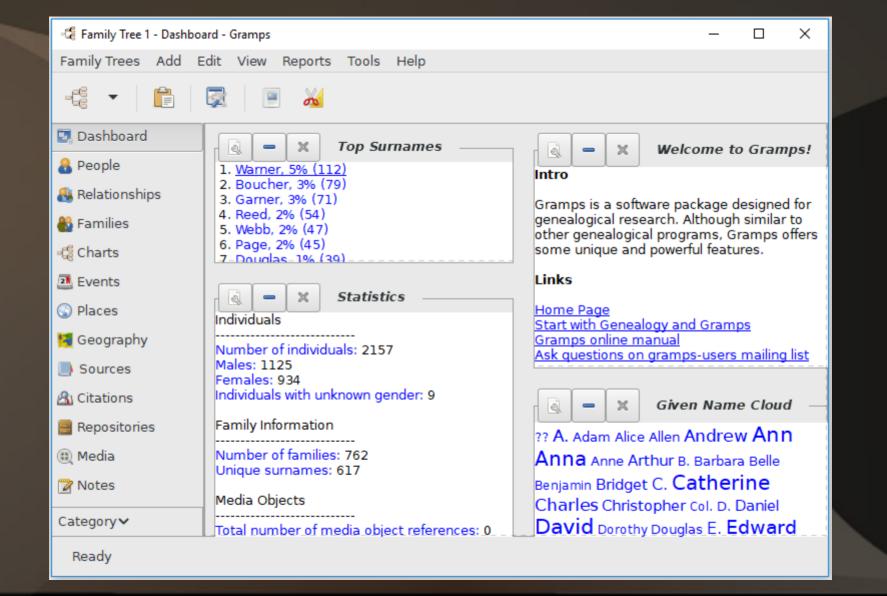

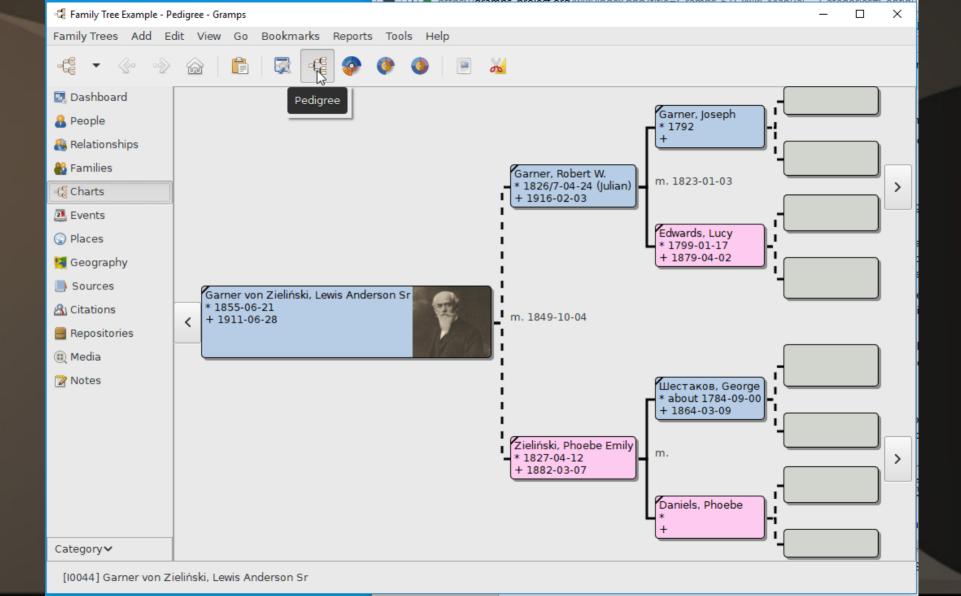

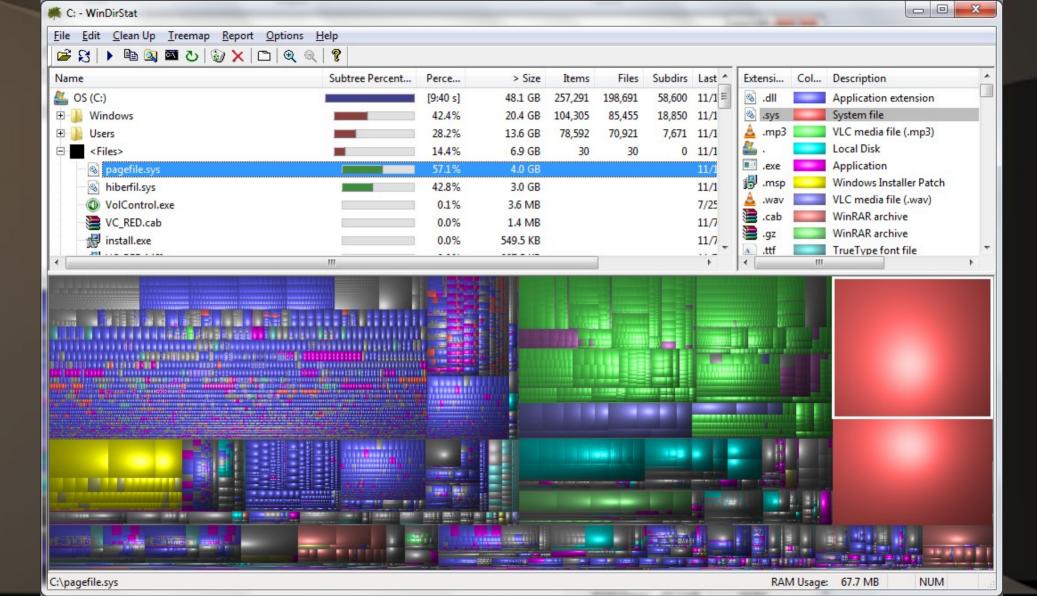

#### That's about it!

Are there others? - Yes, Check out:

https://osalt.com https://alternativeto.net/ https://www.techsupportalert.com/

for lots more recommendations for free software.

Thank you for allowing me to share my ideas on "free software" with you. • Please feel free to contact me with questions, comments, suggestions or even better -- more free software that you've found:

freejohn@protonmail.com

### **Bonus Material**

The following slides have live links to many of the featured free software that was presented. This will allow you to go directly to their actual site and not take a chance on getting "lost".

### Tech Assistance - Talk

- Jitsi \*\* voice/video/desktop sharing
- Zoom voice/video/desktop sharing

### Tech Assistance – Remote Access

• <u>Teamviewer</u>

• <u>DWService</u> \*\* (web based)

AnyDesk

### Password Managers

• Bitwarden \*\*

KeePass(Win)\*\*/KeepassX(Linux)\*\*/
 <u>KeepassXC</u> (cross-platform, newer)\*\*

• Roboform

### Bookmark Managers

• EverSync (web based)\*\*

### Protection - Antivirus

• ClamAV \*\*

• Avast /AVG (both owned by Avast)

### Protection – Spam/Spyware/Malware

- MalwareBytes
- SuperAntiSpyware

# Protection – Clean Up/Removal/Update & Information Gathering

- BleachBit \*\*
- Revo Uninstaller
- Speccy
- Belarc

### Protection – Backup/Restore

- Bacula \*\*
- SyncBack
- Macrium Reflect image

## Software Easy Downloading and Keeping Up to Date

• PatchMyPC

• NiNite

### Productivity – Text documents, Spreadsheet, Presentation

LibreOffice \*\*

Joplin \*\* - note taking, web based

## Productivity – Web browser, E-Mail

- Firefox \*\*
- Chromium \*\*/Brave \*\*

- Thunderbird \*\*+Lightning\*\*
- Mailspring \*\*

## Productivity - Screen Capture

- Greenshot \*\*
- Ksnip \*\*
- ShareX \*\*

## Productivity - PDF tools

- PDFCreator \*\*
- Sumatra PDF \*\*

### Multimedia - Player

- VLC \*\*
- Strawberry Player \*\*
- · Audacious \*\*

## Multimedia – Editing/Recording

Audacity \*\* - audio editing

Avidemux \*\* - video editing

### Multimedia - Creating/Duplicating

- CDBurnerXP \*\*
- InfraRecorder \*\*
- cdrtfe \*\*
- InfraRecorder \*\*

## Graphics - Photo Editor

- G.I.M.P. \*\*
- Inkscape \*\*
- Darktable \*\*

### Misc. Utilities

- 7Zip \*\* (file compressing)
- Gramps \*\* (Genealogy)
- WinDirStat \*\* (k4dirstat Linux)